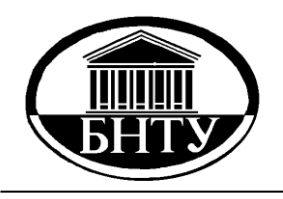

**МИНИСТЕРСТВО ОБРАЗОВАНИЯ РЕСПУБЛИКИ БЕЛАРУСЬ**

> **Белорусский национальный технический университет**

**Кафедра «Теплогазоснабжение и вентиляция»**

# **НАСОСЫ, ВЕНТИЛЯТОРЫ, КОМПРЕССОРЫ**

## **Лабораторный практикум**

**Минск БНТУ 2013**

Кафедра «Теплогазоснабжение и вентиляция»

## НАСОСЫ, ВЕНТИЛЯТОРЫ, КОМПРЕССОРЫ

Лабораторный практикум для студентов дневной и заочной формы обучения специальности 1-70 04 02 «Теплогазоснабжение, вентиляция и охрана воздушного бассейна»

> Минск БНТУ 2013

#### УДК [621.51+621.63+621.65] (076.5) ББК [31.56+31.76]я7 Н31

С о с т а в и т е л и : *П. И. Дячек*, *А. Э. Захаревич*

Репензенты: канд. техн. наук, доцент *В. А. Коротинский*; канд. техн. наук, доцент *А. П. Майорчик*

**Насосы**, вентиляторы, компрессоры : лабораторный практикум для студентов дневной и заочной формы обучения специальности Н31 1-70 04 02 «Теплогазоснабжение, вентиляция и охрана воздушного бассейна» / П. И. Дячек, А. Э. Захаревич. – Минск : БНТУ, 2013. – 59 с.

ISBN 978-985-550-218-1.

Лабораторный практикум составлен на основании базовой учебной программы дисциплины «Насосы и вентиляторы».

Предназначен для оказания методической помощи при лабораторном изучении основных типов нагнетателей и исследовании их характеристик.

#### **УДК [621.51+621.63+621.65] (076.5) ББК [31.56+31.76]я7**

**ISBN 978-985-550-218-1** © Белорусский национальный технический университет, 2013

## **1 СТРУКТУРА ОТЧЕТА О ЛАБОРАТОРНОЙ РАБОТЕ**

Отчет о лабораторной работе по курсу «Насосы, вентиляторы, компрессоры» должен содержать:

- 1. Название работы.
- 2. Цель проводимых испытаний.
- 3. Схема лабораторной установки в символах ЕСКД с обозначением позиций основных элементов.
- 4. Краткое изложение методики проведения испытаний.
- 5. Расчетные формулы.
- 6. Техническая характеристика установки и измерительных приборов.
- 7. Таблица результатов замера необходимых параметров и характеристика условий проведения опытов.
- 8. Таблица расчетных данных.
- 9. Графики полученной характеристики.
- 10.Выводы по работе и сведения о математической обработке опытных данных.

Название работы и цель проводимых испытаний задаются преподавателем.

Схема лабораторной установки составляется студентами самостоятельно в соответствии с реальным исполнением установки на стенде, выполняемым исследованием или другим видом работ. Она должна содержать испытуемое оборудование (насосы, вентиляторы), трубопроводы и соединительные камеры (камеры статического давления), дросселирующие устройства (шиберы, поворотные заслонки, вентили, краны и т.п.), датчики и измерительную аппаратуру. Схема должна быть компактной (занимать примерно 0,5 страницы отчета). Основным элементам схемы должен быть присвоен номер позиции, расшифрованный в подрисуночной подписи.

На схеме следует также обозначить длины и диаметры участвующих в расчете участков трубопроводов или воздуховодов.

Краткое изложение методики производства испытаний содержит сведения о режиме работы оборудования (включено, выключено), положении регулирующих органов (закрыты, открыты, положение меняется в процессе испытаний), перечень измеряемых параметров и последовательность действий студентов-испытателей.

В разделе «Расчетные формулы» представляются все аналитические зависимости, необходимые для определения искомых параметров по результатам измерений. Промежуточные преобразования опускаются. В формулах должны применяться общеупотребимые идентификаторы (*L* – производительность, расход, м<sup>3</sup> /ч; *G* – подача, т/ч; *P* – давление, Па; *N* – мощность, Вт).

Техническая характеристика установки включает: диаметры трубопроводов (воздуховодов); длины расчетных участков; сведения о характере тока, питающего электропривод; КПД электропривода; коэффициенты участвующих в расчете местных сопротивлений; пределы измерения, класс точности и цену деления измерительных приборов; сведения о тарировке датчиков и т.п.

Таблица результатов замеров составляется студентами в произвольной форме. Она должна содержать наименование измеряемых параметров, их обозначение в соответствии с расчетными формулами и размерность. В условиях проведения опытов представляются: число оборотов рабочего колеса; вид жидкости, ее температура, плотность. При испытании вентиляторов дополнительно измеряется влажность и барометрическое давление воздуха.

Таблица расчетных данных тоже составляется в произвольной форме. Она должна содержать наименование, обозначение и единицы измерения промежуточных и конечных расчетных параметров.

Строящиеся по результатам измерений графики должны четко определять полученные зависимости и иметь на координатном поле минимум поясняющей информации. Построение его начинается с выбора масштабов. Максимальные значения полученных параметров должны находиться в пределах координатного поля. Для каждого экспериментально изучаемого параметра студент произвольно принимает условное обозначение. В верхней части графика представляется его наименование, в нижней – все поясняющие сведения.

В выводах содержится обсуждение полученных результатов: сведения о характере изменения исследуемых параметров; соответствие (или несоответствие) полученных кривых приведенным в литературе; анализ влияния определяющих факторов на исследуемые величины; статистическая оценка полученных данных (выполняется по заданию преподавателя).

#### **2 ОСНОВНЫЕ ПАРАМЕТРЫ, ХАРАКТЕРИЗУЮЩИЕ РАБОТУ НАГНЕТАТЕЛЕЙ**

Работа нагнетателей в сети характеризуется следующими основными параметрами: производительностью  $(L, M^3/4)$  или подачей  $(G, M^3/4)$ т/ч), давлением (*P*, Па) или напором (*H*, метры столба жидкости), частотой вращения (числом оборотов) рабочего колеса (*n*, об/мин), мощностью (*N*, Вт) и коэффициентом полезного действия (η).

**Производительность** (характеризует работу вентиляторов) и **подача** (характеризует работу насосов) определяют количество жидкости, подаваемой нагнетателем в сеть за единицу времени. При отсутствии утечек производительность (подача) нагнетателя равна расходу жидкости в сети. Этот факт и используется для измерения *L* (*G*) нагнетателей при их испытании.

**Давление** – мера приращения энергии 1 м<sup>3</sup> жидкости, проходящей через нагнетатель. Различают полное, статическое и динамическое давление машины. Полное давление (*P*п), например, вентилятора равно разности полных средних абсолютных давлений в нагнетательном и всасывающем патрубках. Динамическое давление рассчитывается по средней скорости выхода (*w*вых) жидкости из нагнетательного патрубка  $P_{\rm A} = \rho w_{\rm BbX}^2 / 2$ . Здесь  $\rho$  – плотность перемещаемой жидкости. Статическое давление ( $P_{cr}$ ) определяется как разность между полным и динамическим давлением.

Давление, развиваемое нагнетателем, расходуется на преодоление сопротивления внешней сети (сюда не входят потери внутри нагнетателя). Сопротивление внешней сети включает: гидравлическое трение в трубопроводах (*Rl*) и потери давления в местных сопротивлениях (*z*), затраты энергии на подъем жидкости на высоту *h* (ρ*gh*) и преодоление разности давлений между объемом, куда нагнетается жидкость, и объемом, откуда она забирается  $(P_{\text{Har}} - P_{\text{BC}})$ .

$$
P_{\rm n} = \sum (Rl + z) + \rho g h + (P_{\rm har} - P_{\rm sc}). \tag{2.1}
$$

Формула (2.1) справедлива при равенстве площадей поперечного сечения всасывающего и нагнетающего патрубков ( $F_{\text{BC}} = F_{\text{Har}}$ ).

В случае вентиляционной сети, в которую воздух поступает и из которой выходит при атмосферном давлении, сопротивление всасывающей сети численно равно абсолютной величине полного давления во всасывающем патрубке; нагнетающей сети – полному давлению в нагнетающем патрубке.

Таким образом, для измерения давлений, развиваемых нагнетателем, достаточно знать полное давление во всасывающем и нагнетательном патрубке и среднюю скорость выхода жидкости из нагнетательного патрубка.

**Напор** – мера приращения энергии 1 кг жидкости, проходящей через нагнетатель. Связь с давлением определяется зависимостью  $H = P/\rho g$ . При перемещении насосом, например, воды напор выражается в метрах водяного столба и количественно определяет высоту, на которую может поднять воду насос.

Вращение рабочего колеса характеризуется **числом оборотов**, а также угловой (ω, рад/с) или линейной скоростью его рабочих органов.

**Мощность** определяет энергетические показатели нагнетательной установки. Полезная мощность характеризует затраты энергии на перемещение жидкости во внешних сетях. Она может быть найдена по зависимости

$$
N_{\rm n} = \frac{P_{\rm n} L}{3600} \,. \tag{2.2}
$$

Существуют потери энергии и внутри нагнетателя (Δ*N*вн). Они включают: внутренние гидравлические потери, механическое трение и утечки жидкости через неплотности. Мощность, потребляемая нагнетателем, равна  $N = N_n + \Delta N_{\text{BH}}$ . Учет потерь энергии внутри электропривода и при передаче вращательного момента к рабочему колесу (Δ*N*э) позволяет найти полную электрическую энергию, потребляемую установкой  $N_3 = N + \Delta N_3$ . Величина  $N_3$  может быть измерена ваттметром или путем регистрации величины тока и напряжения, подаваемого в цепь электродвигателя.

**Коэффициент полезного действия** нагнетателя определяется путем балансовых испытаний [1] или расчетом по формуле

$$
\eta = \frac{N_{\rm n}}{N} \,. \tag{2.3}
$$

#### З ХАРАКТЕРИСТИКА НАГНЕТАТЕЛЯ

При оценке работы нагнетателя пользуются полными или универсальными характеристиками, построенными в обычных или логарифмических координатах.

Полной характеристикой нагнетателя называется зависимость давления, мощности и КПД от производительности для одного числа оборотов. Вил этой зависимости показан на рисунке 3.1.

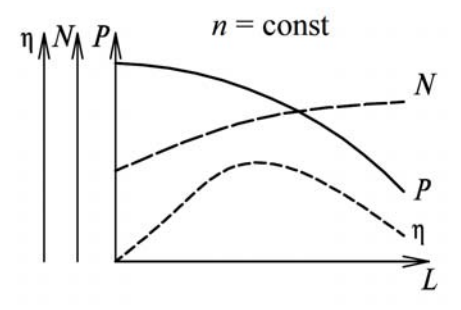

Рисунок 3.1 - Полная характеристика нагнетателя

Несколько полных характеристик, представленных для различных чисел оборотов, называются универсальной характеристикой. Характеристика нагнетателя существенно зависит от вида и физических характеристик рабочей жидкости. Например, давление прямо пропорционально плотности жидкости. В связи с этим полученные в процессе испытания зависимости (характеристики) необходимо привязывать к конкретным условиям испытания, т.е. в подписи к полученной полной характеристике следует представлять вид жидкости и ее температуру, барометрическое давление и влажность (для воздуха). По заданию преподавателя полученные зависимости (для вентиляторов) могут приводиться к стандартным условиям:  $t = 20$  °С;  $\varphi = 50$  %;  $P_a = 0,101$  МПа (760 мм рт. ст.).

Характеристики, полученные для одного числа оборотов и типоразмера радиального нагнетателя, могут быть пересчитаны на другие числа оборотов и размеры аэродинамически подобного вентилятора. При пересчете пользуются формулами подобия, основу которых составляют модули подобия: модуль подобия по числу оборотов  $i_n = n_1/n_2$ , по плотности перемещаемой жидкости  $i_{\rho} = \rho_1 / \rho_2$  и по диаметру рабочего колеса  $i_{\rho} = D_1 / D_2$ . При изменении п, D, р давление, производительность и мощность радиального нагнетателя меняются следующим образом:

$$
\frac{P_1}{P_2} = i_n^2 i_p i_D^2, \qquad \frac{L_1}{L_2} = i_n i_D^3, \qquad \frac{N_1}{N_2} = i_n^3 i_p i_D^5. \tag{3.1}
$$

По заданию преподавателя полную характеристику, полученную для одного числа оборотов, студент пересчитывает на другое значение  $n$ .

Подробные сведения о характеристиках нагнетателей приведены  $B$  [2-7].

#### РАБОТА НАГНЕТАТЕЛЯ В СЕТИ  $\mathbf{A}$

При пропускании по трубопроводам какого-либо количества жидкости необходимо преодолевать силы внутреннего трения и силы трения о стенки трубопроводов и проточные части местных сопротивлений, а также тратить энергию для создания скоростного (динамического) давления.

При турбулентном течении жидкости эти силы пропорциональны квадрату величины расхода L, т.е.  $P_c = kL^2$ . При подаче жидкости в емкости, находящиеся под давлением  $P_0$ , уравнение сети имеет вид  $P_c = P_0 + kL^2$ . Графическое представление характеристик сети дано на рисунке 4.1.

Как уже отмечалось, давление, развиваемое нагнетателем, расходуется на преодоление сопротивления сети, т.е.  $P_n = P_c$ . В этих условиях задача о совместной работе нагнетателя и сети может быть решена путем наложения характеристик. Результат решения такой задачи показан на рисунке 4.2.

Точка А лежит на пересечении характеристик  $P_{\text{n}}$  и  $P_{\text{c}}$ . Она удовлетворяет свойствам нагнетателя и сети, определяя параметры их совместной работы  $P^*$ ,  $L^*$ . Точку А называют рабочей или режимной. По известному значению  $L^*$  далее по линиям п и N находятся действительный КПД n\* и потребляемая мощность  $N^*$ .

Дополнительную информацию о работе нагнетателя в сети см. в  $[2-7]$ .

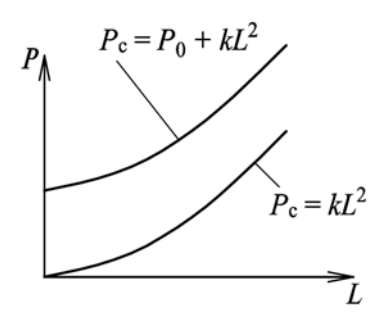

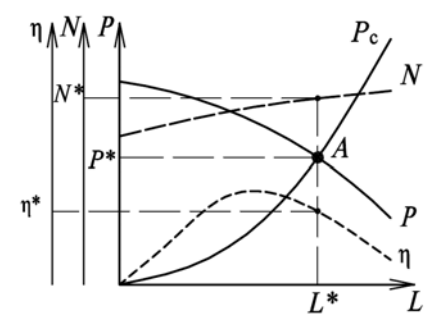

**Рисунок 4.1 – Характеристика сети Рисунок 4.2 – Определение параметров совместной работы нагнетателя и сети**

#### **5 ОБЩАЯ МЕТОДИКА ИСПЫТАНИЯ НАСОСОВ И ВЕНТИЛЯТОРОВ**

Целью испытания нагнетателей является получение зависимостей *P*п = *f*(*L*), *N* = *f*(*L*) и η = *f*(*L*) для одного числа оборотов (*n* = const). Для этого необходимо задать нагнетателю переменный режим эксплуатации (*L* = var при *n* = const) и зафиксировать для каждого режима значения *Li*\*, *Pi*\*, *Ni*\*, η*i*\*.

Для изменения производительности нагнетателя при *n* = const сеть должна иметь переменное сопротивление. Для этого предусматривается установка регулирующих органов: вентилей, задвижек, кранов (в сети для транспорта жидкостей) или поворотных заслонок, шиберов и т.п. (в сети для транспорта газов). При изменении сопротивления сети рабочая точка перемещается по характеристике нагнетателя, как показано на рисунке 5.1. На основании экспериментальных замеров ее положения строится искомая кривая  $P_n$ –*L*.

При полностью закрытых регулирующих органах в условиях *L* = 0 определяется давление нагнетателя (точка *А*1). Замеры параметров *P*<sup>п</sup> и *L* производятся и при полностью открытых регулирующих органах (точка  $A_N$ ). В промежутке между точками  $A_1$  и  $A_N$ набирается такое количество параметров, которое позволяет досто-

верно определить положение искомых кривых (обычно 4–6 замеров).

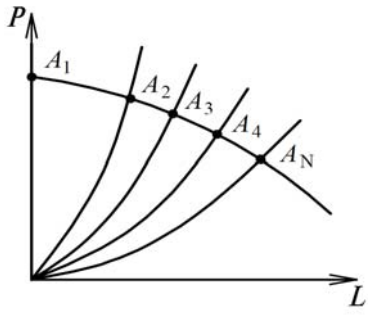

**Рисунок 5.1 – Характер перемещения рабочей точки при изменении сопротивления сети**

Для каждого положения точки *А* выполняется замер параметров, необходимых для расчета потребляемой мощности и КПД нагнетателя, а в отдельных случаях и уровня шума.

На различных стадиях разработки, изготовления и эксплуатации насосов и вентиляторов проводятся предварительные, заводские, приемочные (ведомственные, межведомственные и государственные) испытания; испытания установочной партии; приемосдаточные, периодические типовые испытания и испытания на надежность и прочность. Испытания проводятся на специальных стендах в соответствии с ГОСТ 10921-90 – «Вентиляторы радиальные и осевые. Методы аэродинамических испытаний» и ГОСТ 6134-2007 – «Насосы динамические. Методы испытаний».

Эксплуатационные испытания вентиляторов могут проводиться с использованием обычных вентиляционных сетей. Схема такой установки представлена на рисунке 5.2.

Как уже отмечалось, давление, развиваемое вентилятором, равно сумме аэродинамических потерь в сети или разности давлений в нагнетательном и всасывающем патрубках. Ввиду неустановившейся структуры потока в воздуховодах вблизи вентилятора измерить давление в патрубках затруднительно. По этой причине целесообразно измерять давление до и после вентилятора в тех сечениях воздуховодов, где поток стабилизирован. Измеренное на всасывании полное давление будет больше, чем давление во всасывающем

патрубке, а измеренное на нагнетании давление  $P_{\text{int}}$  – меньше давления в нагнетательном патрубке. Длина участка стабилизации может быть принята по формуле  $l = 0.693 d$  Re<sup>0,25</sup>, где  $d$  – внутренний диаметр трубопровода; Re – критерий Рейнольдса.

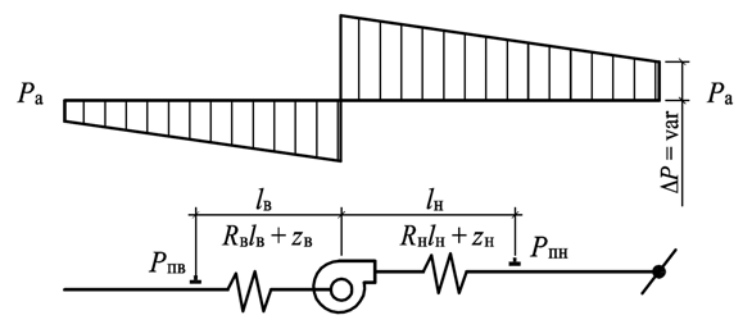

**Рисунок 5.2 – Схема установки для испытания вентиляторов в условиях эксплуатации**

В соответствии с рисунком 5.2 давление, развиваемое вентилятором, можно рассчитать по зависимости

$$
P_{\rm n} = \left[ P_{\rm nH} + \left( R_{\rm H} l_{\rm H} + z_{\rm H} \right) \right] - \left[ -P_{\rm nB} - \left( R_{\rm B} l_{\rm B} + z_{\rm B} \right) \right],\tag{5.1}
$$

где  $(R_{\rm H} l_{\rm H} + z_{\rm H})$  – аэродинамические потери на трение и в местных сопротивлениях между сечением измерения  $P_{\text{nn}}$  и нагнетательным патрубком;  $(R_{\rm B}l_{\rm B} + z_{\rm B})$  – то же между сечением измерения  $P_{\rm IB}$  и всасывающим патрубком.

Величина *R* – удельные потери давления на трение на прямолинейных участках воздуховодов, Па/м. Определяется по графикам или таблицам в зависимости от диаметра воздуховода и расхода воздуха в нем. Длина участка *l* устанавливается путем непосредственного замера. Местные потери давления *z* рассчитываются по формуле

$$
Z = \zeta \frac{\rho w^2}{2},\tag{5.2}
$$

где ζ – коэффициент местного сопротивления, определяется по таблицам в зависимости от вида сопротивления; *w* – средняя скорость течения жидкости на подходе к местному сопротивлению; ρ – плотность воздуха. Скорость *w* устанавливается путем замера или расчета по известному расходу воздуха (L, м<sup>3</sup>/с) и площади попе- $\Gamma$ речного сечения воздуховода  $(F, M^2)$ ,  $w = L/F$ . Коэффициенты  $\zeta$ представлены в паспорте установки и в данном практикуме.

Расход воздуха в сети (производительность вентилятора) измеряется одним из описанных в разделе 6 методом.

Мощность, потребляемая нагнетателем в эксплуатационных испытаниях, может определяться по зависимости

$$
N = N_{\rm b} \eta_{\rm b} \eta_{\rm n} \,, \tag{5.3}
$$

где  $N_3$  – мощность, потребляемая электродвигателем;  $\eta_3$  – КПД электродвигателя;  $\eta_{\text{n}} - K\Pi\mu$  передачи. При размещении рабочего колеса на валу электродвигателя  $\eta_n = 1$ . Мощность электродвигателя в лабораторных работах определяется с помощью ваттметра или расчетом на основании измерения тока и напряжения в цепи.

Для цепи трехфазного тока при равномерной нагрузке фаз

$$
N_{\rm g} = \sqrt{3}\cos\varphi \cdot IU \,. \tag{5.4}
$$

Для цепи однофазного тока

$$
N_{\rm s} = \cos \varphi \cdot IU \,. \tag{5.5}
$$

Для цепи постоянного тока

$$
N_{\rm s} = IU \,. \tag{5.6}
$$

Сведения о приводе (вид тока, произведение η<sub>3</sub>·cos ф) испытуемых нагнетателей представлены в паспорте установки, приборы для измерения *I* и *U* подключены в сеть.

Коэффициент полезного действия нагнетателя определяется расчетным путем:

$$
\eta = \frac{N_{\rm n}}{N} = \frac{P_{\rm n}L}{3600 \cdot N} \,. \tag{5.7}
$$

Для изменения рабочих параметров испытуемого вентилятора на стенде (см. рисунок 5.2) предусмотрена установка дросселя. Рабочие параметры вентилятора измеряются в обязательном порядке

при полностью закрытом и открытом дросселе и в промежуточных точках с равномерным изменением производительности в этом интервале (всего  $4-\overline{6}$  раз).

Число оборотов рабочего колеса измеряется для каждого варианта измерения  $P, L, N, \eta$ . При отличии *n* от заданного значения осуществляется пересчет полученных значений  $P$ ,  $L$ ,  $N$  по формулам подобия. Если в качестве электропривода применяются трехфазные электродвигатели, контроль параметра *п* в процессе испытаний не обязателен. Число их оборотов в достаточно широких пределах изменения нагрузки меняется незначительно.

Рабочие параметры вентилятора существенно зависят от плотности перемещаемого газа. В связи с этим на период испытаний измеряется температура и барометрическое давление воздуха. Влиянием влажности на изменение р можно пренебречь.

$$
\rho = \rho_0 \frac{273}{T} \frac{P_a}{P_6},\tag{5.8}
$$

где  $\rho_0$  – плотность воздуха при  $T = 273$  K  $(t = 0$  °C), равная 1,293 кг/м<sup>3</sup>;  $P_a$  – барометрическое давление в момент испытаний;  $P_6$  – нормальное барометрическое давление (760 мм рт. ст., 101,33 кПа).

В отдельных лабораторных стендах применены установки только с нагнетающими воздуховодами. Поэтому формула (5.1) для расчета давления вентилятора не будет содержать компоненты, учитывающие потери давления по длине на всасывающей магистрали.

Методы испытания насосов не имеют принципиальных отличий от методов испытания вентиляторов. Подробнее см. в [1, 4, 5, 7], а также ГОСТ 10921-90 и ГОСТ 6134-2007.

#### 6 МЕТОДЫ ИЗМЕРЕНИЯ ОСНОВНЫХ ПАРАМЕТРОВ, ХАРАКТЕРИЗУЮЩИХ РАБОТУ НАСОСОВ И **ВЕНТИЛЯТОРОВ**

#### 6.1 Измерение давлений

Давление жидкости определяется силой, нормально и равномерно действующей на единицу поверхности. Приборы для измерения давления весьма разнообразны. По характеру измеряемой величины их разделяют на:

 барометры, предназначенные для измерения давления атмосферы;

 манометры (для измерения избыточного давления, т.е. положительной разности между абсолютным и барометрическим давлением);

 вакуумметры, измеряющие разрежение, т.е. отрицательную разность между абсолютным и атмосферным давлением;

 мановакуумметры (измеряют как избыточное, так и вакуумметрическое давление);

 дифференциальные манометры – приборы для измерения разности давлений;

 микроманометры – приборы для измерения малого избыточного давления (или вакуума).

Давление может измеряться в неподвижных и движущихся средах. Для движущейся среды рассматривают статическое, динамическое и полное давление.

**Статическое давление** – мера потенциальной энергии потока, определяет степень сжатия (разрежения) его по отношению к атмосферному давлению и выражается в действии на стенки трубопроводов, параллельные потоку.

**Динамическое давление** – мера кинетической энергии потока. Выражается в действии на поверхности, установленные перпендикулярно к движущемуся потоку жидкости. Может быть вычислено при известной скорости (*w*) и плотности (ρ) движущейся жидкости:

$$
P_{\rm A} = \frac{\rho w^2}{2} \,. \tag{6.1}
$$

**Полное давление** есть сумма статического и динамического давлений:

$$
P_{\rm n} = P_{\rm n} + P_{\rm cr} \,. \tag{6.2}
$$

В качестве приемников давления движущегося потока газа применяются пневмометрические трубки: стационарные (раздельные) и

переносные (комбинированные). Изображения трубок представлены на рисунке 6.1.

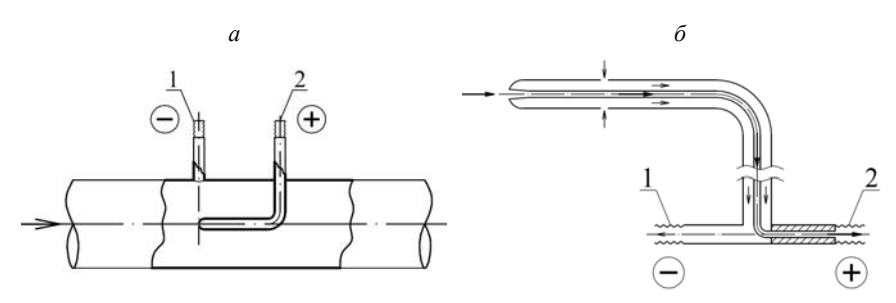

*а* – стационарная раздельная; *б* – комбинированная переносная; 1 – трубка статического давления; 2 – трубка полного давления **Рисунок 6.1 – Пневмометрические трубки**

Трубка 1 (рисунок 6.1, *а*) впаяна заподлицо в стенку воздуховода. Трубки под номером 1 воспринимают статическое давление потока. Трубки 2, обращенные открытыми отверстиями навстречу движущемуся потоку, тормозят движущийся поток, превращая кинетическую энергию в потенциальную. Безусловно, что эти трубки воспринимают и степень разрежения (сжатия) потока, т.е. трубки 2 позволяют определить полное давление.

Отверстие трубки полного давления зенкуется, поэтому отклонение ее от оси потока на угол до 15° не приводит к существенным изменениям в результатах измерений. Диаметр трубки не должен превышать 10 % внутреннего диаметра трубопровода. Трубка, воспринимающая полное давление, обозначается знаком «+», а трубка, воспринимающая статическое давление, – знаком «–».

На рисунке 6.2 представлены изображения двух модификаций пневмометрических трубок, используемых для измерения в газоводах и вентиляционных системах.

Воспринятое приемниками давление регистрируется с помощью микроманометров. Общий вид микроманометра ММН показан на рисунке 6.3. Схема микроманометра представлена на рисунке 6.4.

При действии со стороны бачка давления *P*1, большего, чем со стороны капилляра (*P*2), жидкость, заполняющая микроманометр, выходит в капилляр и уравновешивает имеющуюся разность давлений. Эту разность можно рассчитать по зависимости

$$
P_1 - P_2 = \rho_{\kappa} g \left( n_{\kappa} - n_{\mu} \right) \sin \alpha , \qquad (6.3)
$$

где  $\rho_{\rm w}$  – плотность жидкости, заполняющей микроманометр;  $\alpha$  – угол наклона к горизонту; *n*н – положение жидкости в капилляре до начала измерений; *n*к – положение жидкости в капилляре после присоединения пневмометрической трубки; *g* – ускорение свободного падения – 9,81 м/ $c^2$ .

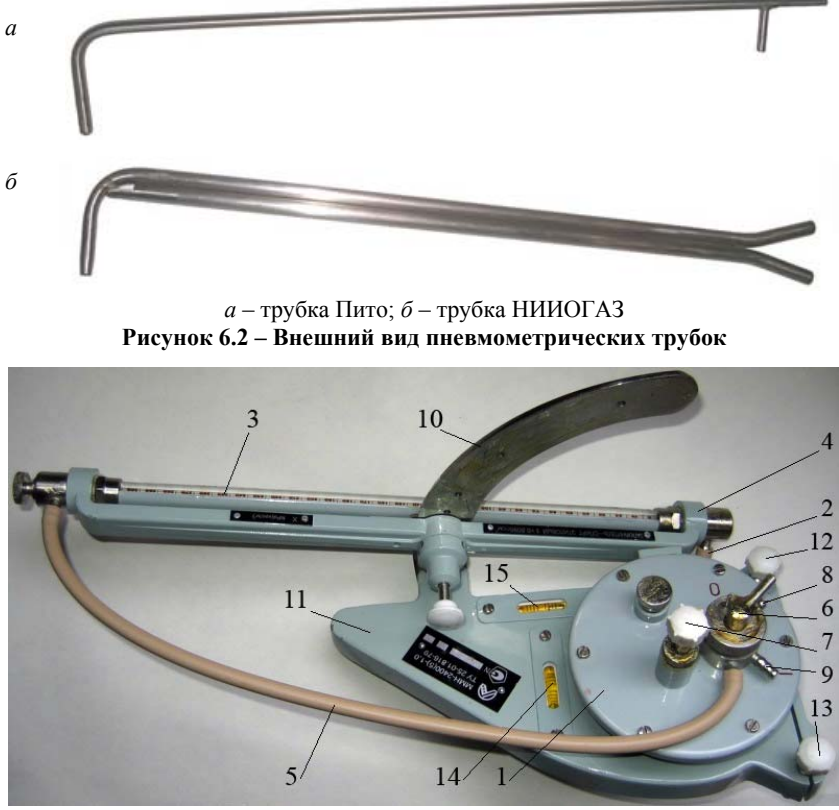

1 – цилиндрический сосуд (бачок); 2 – шланг, соединяющий бачок с капилляром; 3 – капилляр с миллиметровой шкалой; 4 – кронштейн; 5 – шланг, передающий на капилляр импульс давления от штуцера 9, обозначенного «–»; 6 – трехходовой кран; 7 – корректор начального отсчета, соединенный с поплавком; 8, 9 – штуцеры для присоединения пневмометрической трубки; 10 – лимб для установки коэффициента манометра; 11 – основание; 12, 13 – винтовые ножки для установки микроманометра по уровням 14, 15

**Рисунок 6.3 – Микроманометр ММН**

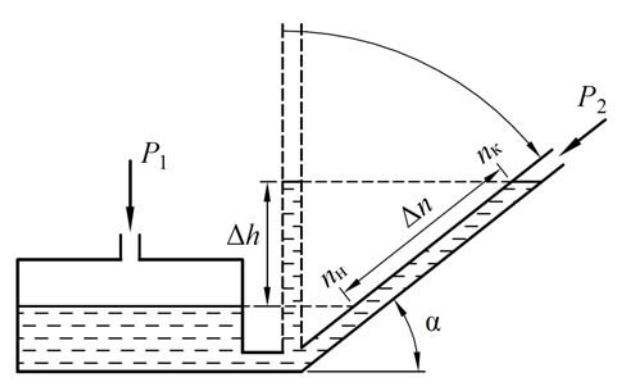

**Рисунок 6.4 – Схема микроманометра**

Изменением уровня жидкости в бачке в процессе измерений пренебрегают, поскольку его диаметр гораздо больше диаметра капилляра.

Имеющийся на микроманометре лимб позволяет устанавливать фиксированные значения угла α. На лимбе микроманометров ММН для фиксированных точек представлены значения  $\rho_{\kappa}$  sina. Заполнителем служит только спирт ( $\rho = 0.8025 \text{ kT/m}^3$ ). В иных типах микроманометров (например, микроманометр ЦАГИ) применяются и другие жидкости. Произведение  $K = \rho_{\kappa}$  sina называется коэффициентом манометра. В таком случае выражение (6.3) принимает вид

$$
P_1 - P_2 = Kg(n_{\kappa} - n_{\kappa}).
$$
\n(6.4)

Перед началом измерений с помощью винтов 12, 13 микроманометр устанавливается в горизонтальное положение (контроль по уровням 14, 15), а с помощью корректора 7 выбирается удобное для производства работ значение *n*н (например, 0; 10; 20). Значение его, как и значение *K*, фиксируется в таблице измерений.

Штуцеры 8 и 9 предназначены для присоединения к пневмометрическим трубкам. Штуцер 8, сообщающийся с бачком, обозначается знаком «+», а штуцер 9, сообщающийся с капилляром (через шланг 5),  $-$  знаком « $\rightarrow$ ».

При соединении микроманометра резиновыми шлангами с пневмометрической трубкой, необходимо исходить из того, что большее из двух сравниваемых давлений должно действовать на уровень жидкости в бачке. На рисунке 6.5 представлены способы подключения микроманометра к трубкам для всасывающей и нагнетательной магистралей воздуховодов.

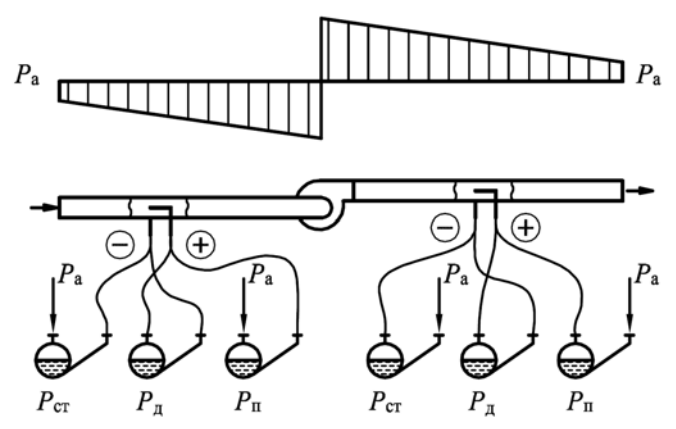

**Рисунок 6.5 – Подключение микроманометра к пневмометрическим трубкам при измерении давления в вентиляционных сетях**

На всасывающей сети для измерения статического и полного давления трубки подключаются к капилляру. Атмосферное давление, большее чем  $P_{cr}$  и  $P_{n}$ , действуя со стороны бачка, вытесняет жидкость в капилляр, где и фиксируется измеряемая величина. На нагнетательной магистрали трубки  $P_n$  и  $P_{cr}$  подключаются к бачку, т.к. эти давления больше атмосферного, действующего со стороны капилляра.

Динамическое давление есть разность между полным и статическим, т.е.  $P_{\pi} = P_{\pi} - P_{\text{cr}}$ . При измерении  $P_{\pi}$  полное давление, как большее, подключается к бачку, а статическое – к капилляру. Микроманометрами регистрируются разности давлений до 0,2 атм (при заполнении ртутью).

Трубки, подобные пневмометрической, применяются и для измерения давлений в потоках жидкости (гидродинамические трубки).

Принцип действия жидкостных дифференциальных манометров основан, как и в микроманометрах, на уравновешивании разности давлений столбом жидкости в сообщающихся сосудах.

Манометры и вакуумметры бывают пружинными и мембранными.

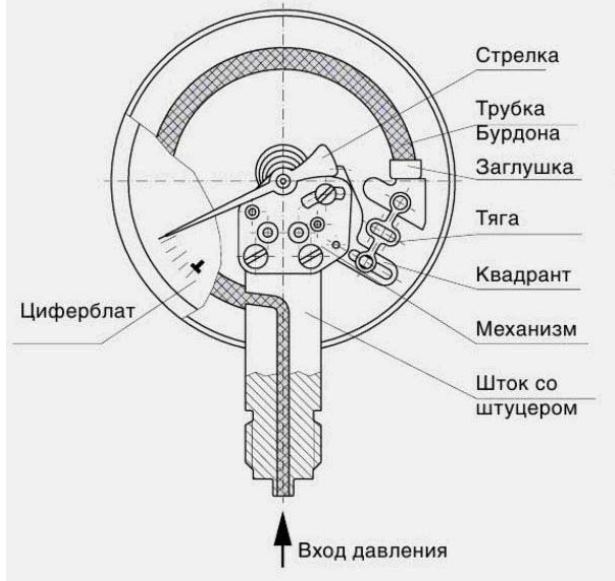

Пружинный манометр показан на рисунке 6.6 [8].

**Рисунок 6.6 – Пружинный манометр**

Трубчатые пружины (трубки Бурдона) представляют собой кругообразно изогнутые трубки с овальным или эллиптическим поперечным сечением. Давление измеряемой среды воздействует на внутреннюю поверхность этой трубки, в результате чего возникают напряжения, которые разгибают пружину. При этом поперечное сечение принимает форму, более близкую к круглой. Свободный конец пружины выполняет движение, пропорциональное величине давления. Движение передается посредством стрелочного механизма на шкалу.

Для повышения точности измерений трубка Бурдона может иметь несколько витков.

Мембранный манометр представлен на рисунке 6.7 [8]. Пластинчатые пружины представляют собой тонкие гофрированные мембраны кругообразной формы, которые зажимаются или привариваются по краю между двумя фланцами и вступают в соприкоснове-

ние с измеряемой средой только с одной стороны. Вызванный в результате такого соприкосновения прогиб пропорционален величине давления. Движение передается посредством стрелочного механизма на шкалу. Широкие соединительные отверстия или открытые соединительные фланцы, а также возможности по промывке делают пластинчатые пружины наиболее пригодными при работе с высоковязкими, загрязненными или кристаллизующимися веществами.

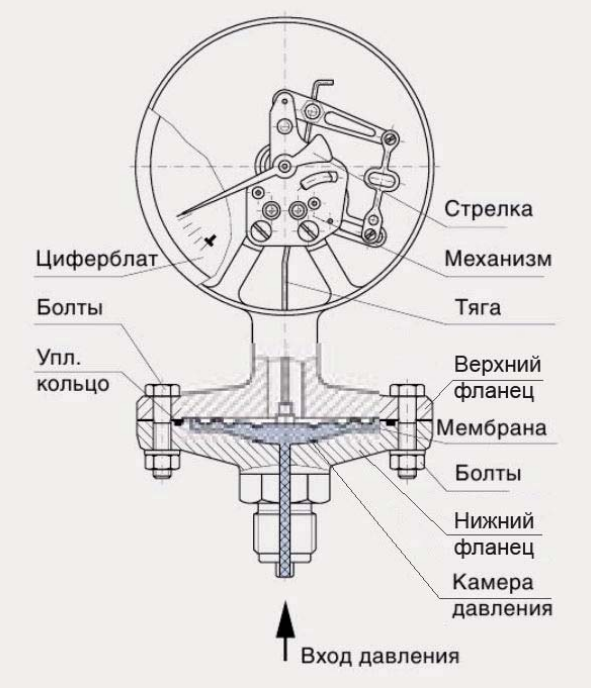

**Рисунок 6.7 – Мембранный манометр**

Пружинные и мембранные манометры применяются, как правило, для измерения статических давлений.

Давление может измеряться также с помощью грузопоршневых приборов и тензометрических датчиков. Размеры всякого сосуда (трубопровода) под действием давления жидкости меняются. Тензометрический датчик, регистрируя деформацию сосудов (трубопроводов), дает, таким образом, и информацию о давлении жидкости в нем.

Приборы для измерения давления вследствие старения конструкционных материалов, появления остаточных деформаций, износа механизмов с течением времени меняют свои показания. По этой причине они должны проходить периодическую проверку и тарировку.

Для измерения давления в вентиляционных сетях (с целью наладки и т.п.) применяют современные цифровые дифференциальные манометры. Один из вариантов представлен на рисунке 6.8.

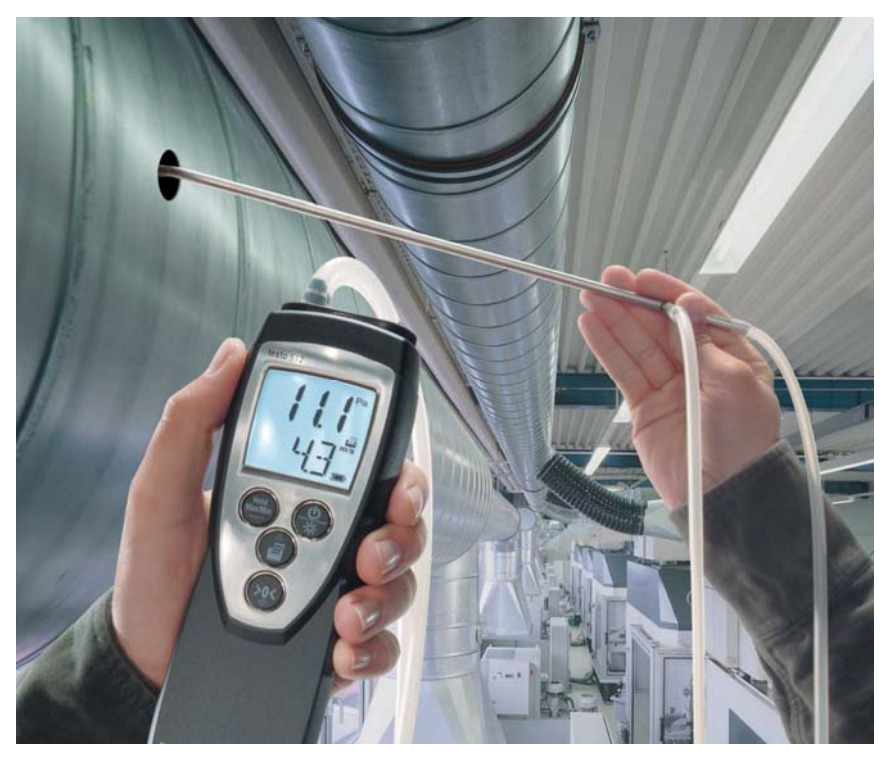

**Рисунок 6.8 – Цифровой дифференциальный манометр**

Цифровые дифференциальные манометры могут отображать на дисплее одновременно давление и скорость потока. Поскольку движение воздуха в системах механической вентиляции является турбулентным, то полезной является функция сглаживания пульсаций. Текущее значение может быть зафиксировано на дисплее через

нажатие соответствующей кнопки. Измеренные максимальное и минимальное значения могут быть отображены на дисплее и сохранены в приборе. Данные замеров распечатываются по месту замера с указанием даты и времени.

#### **6.2 Измерение скорости**

Скорость движения жидкости в трубопроводе может быть рассчитана по результатам измерения динамического давления, т.е.

$$
w = 1,41\sqrt{\frac{P_{\pi}}{\rho}}.
$$
 (6.5)

Эпюра скоростей по сечению трубопровода неравномерна вследствие существования аэродинамического (гидродинамического) трения. Форма эпюры определяется режимом течения жидкости (рисунок 6.9).

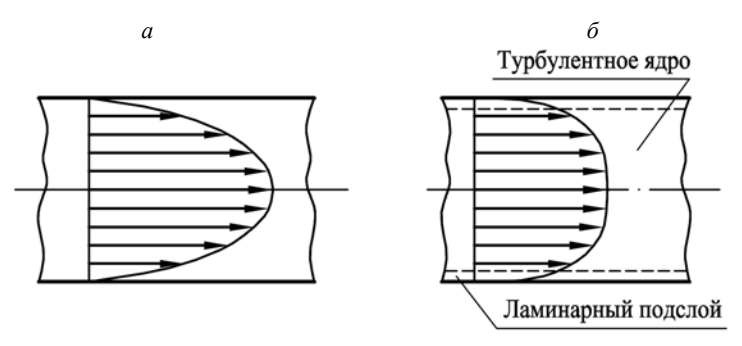

*а* – ламинарное течение; *б* – турбулентное течение **Рисунок 6.9 – Эпюра скоростей жидкости в трубопроводе**

При установке трубки по оси трубопровода может быть измерена осевая скорость *w*о. Средняя скорость по сечению трубопровода может быть найдена по осевой с помощью коэффициента поля скоростей, т.е.

$$
w_{\rm cp} = a w_{\rm o} \,. \tag{6.6}
$$

Характер изменения коэффициента *a* представлен на рисунке 6.10.

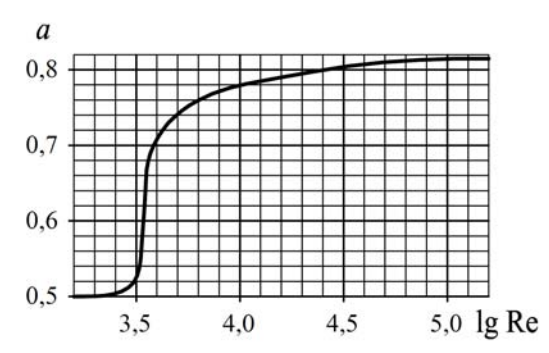

**Рисунок 6.10 – Изменение коэффициента** *a* **для стабилизированных потоков**

Более точное и независящее от характера потока значение средней скорости может быть получено при измерении скорости *wi* в разных сечениях потока и последующем осреднении результатов по зависимости (см. ГОСТ 12.3.018-79 – «Системы вентиляционные. Методы аэродинамических испытаний»)

$$
w_{\rm cp} = \frac{1}{F_{\rm rp}} \sum_{i=1}^{n} w_i F_i \tag{6.7}
$$

где *F*тр – площадь трубопровода; *F*i – площадь зоны, в которой наблюдается скорость *wi*.

Измерение скорости воздушных потоков осуществляется также анемометрами. Их подразделяют на механические и электрические. В основу работы механических анемометров положены закономерности взаимодействия различного рода лопастных колес с движущимся потоком. Крыльчатые и чашечные анемометры с механическими счетчиками представлены на рисунках 6.11, *а* и 6.11, *б*. Индукционный анемометр, имеющий электрическое счетное устройство, показан на рисунке 6.11, *в*.

Крыльчатые анемометры применяются для измерения скоростей в диапазоне 0,3–5 м/с, чашечные – 1–20 м/с. Предназначены преимущественно для регистрации *w* на выходе или входе в воздуховоды больших размеров, в свободном пространстве помещений. Механические анемометры имеют счетчик числа оборотов рабочего органа. При измерении *w* его помещают в поток и после раскрутки рабочего органа включают счетный механизм. Через 30–60 с счет-

ный механизм выключают. Скорость определяется по тарировочному графику в соответствии с параметром

$$
m = (n_2 - n_1) / \tau, \qquad (6.8)
$$

где  $n_1$ ,  $n_2$  – начальное и конечное показания счетного механизма;  $\tau$  – время работы счетчика числа оборотов.

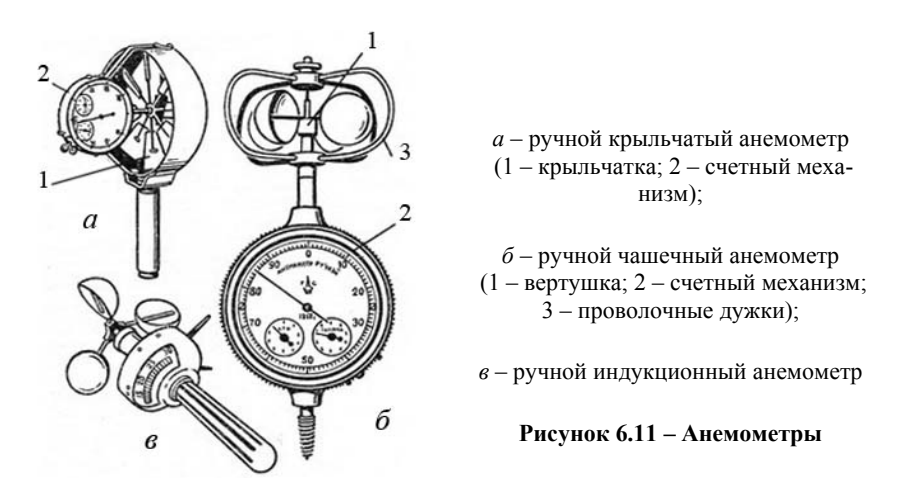

Для регистрации средней скорости анемометры равномерно перемещают по сечению воздуховода (проема). При организации измерений необходимо обеспечивать условия, при которых анемометр не влияет на характер потока, в котором производятся измерения.

Работа электрических анемометров (термоанемометров) основа-

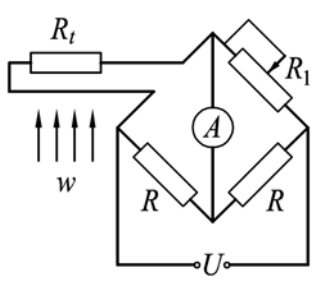

**Рисунок 6.12 – Схема термоанемометра**

на на регистрации параметров охлаждения подогреваемого электрического (проводникового или полупроводникового) термосопротивления, включенного в цепь моста (рисунок 6.12). Различают термоанемометры постоянного перегрева и постоянного тока. При пропуске через  $R_t$  тока данный терморезистор нагревается. Изменение температуры терморезистора приводит

к изменению его сопротивления, нарушению равновесия моста и изменению показаний амперметра в диагонали. Существует, таким образом, однозначная связь между скоростью движения потока *w* и показаниями амперметра *Iw*. Она устанавливается путем тарировки, проводимой для различных значений температуры потока. Сопротивление  $R_1$  предназначено для установки  $I_w = 0$  при  $w = 0$ . Так работают термоанемометры постоянного тока питания (*U* = const).

В термоанемометрах постоянного перегрева температура терморезистора поддерживается постоянной при изменении *w* путем изменения напряжения *U*, подаваемого в цепь моста. В процессе измерений мост находится в уравновешенном состоянии  $(I_w = 0)$  и скорость определяется по величине *U*.

При малой тепловой инерции резистора возможна регистрация и пульсационных составляющих скорости. В этом случае применяются в качестве *Rt*, например, вольфрамовые нити диаметром 3–8 микрон.

В лабораторных работах термоанемометры применены для регистрации *w* воздушных потоков при испытании осевых вентиляторов.

Другие методы измерения скорости основаны на регистрации движения в потоке ионизированных или радиоактивных частиц, измерение с помощью лазера скорости совместного движения с потоком пылевых добавок, сжатия пьезодатчиков и т.д.

Современный анемометр, используемый для обследования и наладки вентиляционных систем, представляет собой цифровой блок с подключенным к нему зондом. Основные виды используемых зондов представлены ниже в подразделе 6.6.

#### **6.3 Измерение расхода**

Расход жидкости и газа (производительность нагнетателей) регистрируют с помощью прямых и косвенных методов. При прямом измерении расхода жидкости используются мерные сосуды, газа – некоторые типы газовых счетчиков. При косвенных методах измерения регистрируются параметры, зависящие от величины расхода.

Расход жидкости в трубопроводе можно рассчитать (измерить) при известной средней скорости движения потока, т.е.

$$
L = w_{cp} F_{rp} 3600 , \qquad (6.9)
$$

где  $F_{\text{m}}$  – площадь поперечного сечения трубопровода;  $w_{\text{cn}}$  – средняя скорость движения жидкости, измеренная в соответствии с подразлелом 6.2.

Основные виды расходомеров представлены на рисунке 6.13 [9, 101.

Показатели, обусловливающие выбор расходомера: значение расхода; тип контролируемой среды, ее температура, давление, вязкость, плотность, электрическая проводимость, рН; перепал давлений на первичном измерительном преобразователе (датчике); диаметр трубопровода; диапазон (отношение максимального расхода к минимальному) и погрешность измерений. В зависимости от физико-химических свойств измеряемой и окружающей сред в расходомерах используются различные методы измерений.

Расходомеры переменного перепада давлений (рисунок 6.13, а). Действие их основано на зависимости перепада давлений на гидравлическом сопротивлении (диафрагмы, сопла и трубы Вентури, сопла Лаваля и др.), расположенном в потоке контролируемой среды, от ее расхода L. Измерения разности давлений  $\Delta P = P_1 - P_2$ осуществляются на прямолинейном участке трубопровода (длиной до 10 и не менее 5 диаметров соответственно до и после гидравлического сопротивления). Расходомеры данного типа особенно распространены благодаря следующим достоинствам: простоте конструкции и возможности измерений в широкой области значений расхода и диаметров трубопроводов. Недостатки: небольшой диапазон измерений из-за квадратичной зависимости между расходом и перепадом давлений; значительные потери давления на гидравлическом сопротивлении и связанные с этим дополнительные затраты энергии.

Расходомеры постоянного перепада давлений, или ротаметры (рисунок 6.13, б). В этих приборах измеряется прямо пропорциональная расходу величина перемещения поплавка h внутри конической трубки под воздействием движущегося снизу вверх потока контролируемой среды. Последний поднимает поплавок до тех пор, пока подъемная сила, возникающая благодаря наличию на нем перепада давлений, не уравновесится весом поплавка.

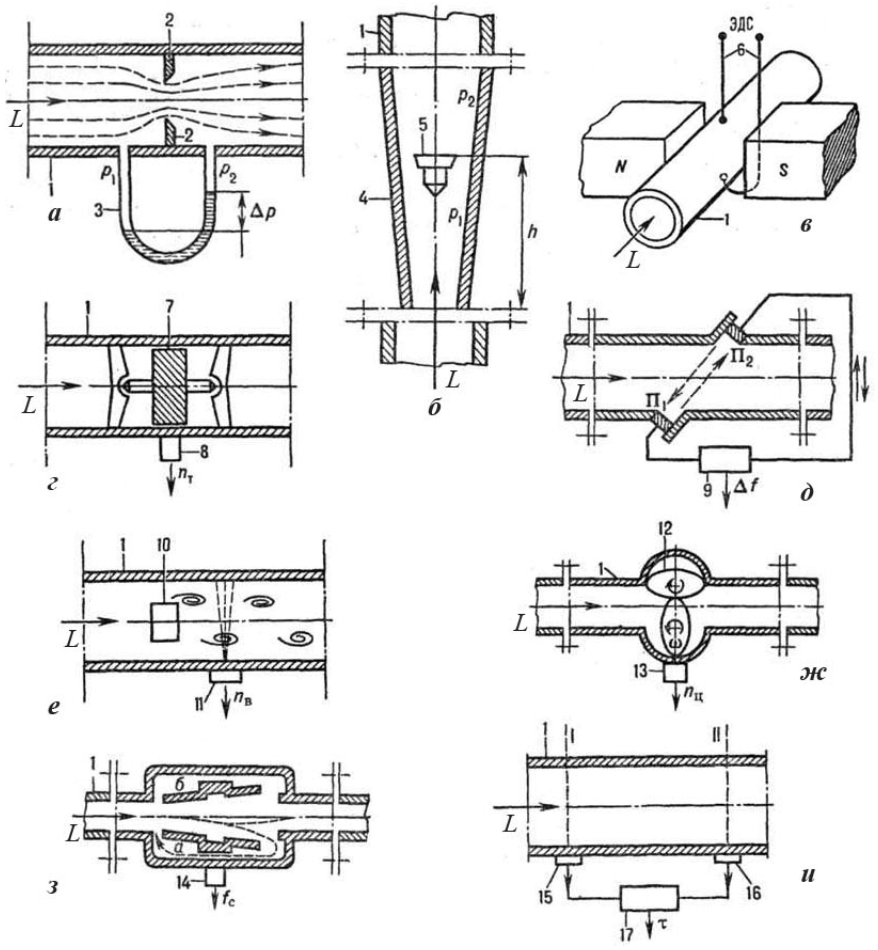

*а*, *б* – соответственно переменного и постоянного перепадов давлений; *в* – электромагнитные; *г* – турбинные; *д* – ультразвуковые; *е* – вихревые; *ж* – объемные; *з* – струйные; *и* – корреляционные; 1 – трубопроводы; 2 – гидравлическое сопротивление; 3 – дифманометр; 4 – коническая трубка; 5 – поплавок; 6 – электроды; 7 – турбинка; 8 – тахометр; 9 – электронное устройство; 10 – твердое тело, обтекаемое потоком жидкости или газа; 11, 13, 14, 17 – преобразователи физических величин в соответствующие электрические импульсы; 12 – счетчик с овальными шестернями; 15, 16 – устройства запоминания и распознавания «образа» материального потока. Расшифровку идентификаторов см. по тексту

**Рисунок 6.13 – Расходомеры**

Подъемная сила, действующая на поплавок, благодаря коническому сечению уменьшается в направлении снизу вверх из-за снижения скорости в расширяющейся трубке.

Трубки ротаметров могут быть стеклянными (рассчитаны на давление до 2,5 МПа) и металлическими (до 70 МПа). Поплавки в зависимости от свойств жидкости или газа изготовляют из различных металлов либо пластмасс. Достоинства: возможность измерений расхода жидкостей и газов от весьма малых значений (0,002 л/ч по воде, 0,03 л/ч по воздуху) до высоких (150–200 и до 3000 м<sup>3</sup>/ч); малые потери давления.

Имеются также ротаметры с конусным поплавком, располагаемым в диафрагме, установленной в вертикальном трубопроводе.

Все типы ротаметров устанавливаются на вертикальных участках трубопроводов.

Электромагнитные расходомеры (рисунок 6.13, *в*). Действие их основано на прямо пропорциональной зависимости расхода от ЭДС, индуцированной в потоке электропроводной жидкости, движущейся во внешнем магнитном поле, которое направлено перпендикулярно оси трубопровода (*N*, *S* – полюсы магнита). ЭДС определяется с помощью двух электродов, вводимых в измеряемую среду диаметрально противоположно через электроизоляционное покрытие внутри поверхности трубопровода. Материалы покрытий – резины, фторопласты, эпоксидные компаунды, керамика и другие. Приборы позволяют измерять расход различных пульп, сиропов, агрессивных и радиоактивных жидкостей и т. д. Во избежание поляризации электродов измерения проводят в переменном магнитном поле. Достоинства: высокое быстродействие; широкий диапазон измерений (100:1); отсутствие потерь давления (приборы не имеют элементов, выступающих внутрь трубопровода); показания приборов не зависят от вязкости и плотности жидкостей.

Тахометрические расходомеры. *В турбинных расходомерах* (рисунок 6.13, *г*) используется зависимость измеряемой тахометром частоты *n*<sup>т</sup> вращения турбинки, приводимой в движение потоком среды (нефтепродукты, растворы кислот и щелочей, нейтральные или агрессивные газы) от ее расхода. Турбинки могут размещаться аксиально либо тангенциально по отношению к направлению движения потока.

*В шариковых расходомерах* контролируемая жидкая среда закручивается с помощью неподвижного винтового направляющего аппарата и увлекает за собой металлический шарик, заставляя его вращаться внутри трубопровода (перемещению вдоль оси препятствуют ограничительные кольца). Мера расхода – частота вращения шарика, измеряемая, например, тахометром. В этих приборах, в отличие от турбинных, отсутствуют опорные подшипники, что позволяет измерять расход жидкостей с механическими включениями и увеличивает ресурс работы.

Ультразвуковые расходомеры (рисунок 6.13, *д*). В основу их работы положено использование разницы во времени прохождения ультразвуковых колебаний (более 20 кГц) в направлении потока контролируемой среды и против него. Электронное устройство формирует электрический импульс, поступающий на пьезоэлемент  $\Pi_1$ , который излучает электромеханические колебания в движущуюся среду. Эти колебания воспринимаются через некоторое время пьезоэлементом  $\Pi_2$ , преобразуются им в электрический импульс, попадающий в электронное устройство и снова направляемый им на пьезоэлемент П<sub>1</sub> и т.д. Контур П<sub>1</sub>–П<sub>2</sub> характеризуется частотой  $f_1$ повторений импульсов, прямо пропорциональной расстоянию между пьезоэлементами и обратно пропорциональной разности между скоростью распространения звука в контролируемой среде и скоростью самой среды. Аналогично электронное устройство подает импульсы в обратном направлении, то есть от пьезоэлемента  $\Pi_2$  к пьезоэлементу  $\Pi_1$ . Контур  $\Pi_2$ — $\Pi_1$  характеризуется частотой  $f_2$  повторений импульсов, прямо пропорциональной расстоянию между пьезоэлементами и обратно пропорциональной сумме скоростей распространения звука в среде и самой среды. Далее электронное  $\alpha$  устройство определяет разность частот  $\Delta f = f_1 - f_2$ , которая пропорциональна скорости (расходу) среды.

Эти приборы не вызывают потерь давления, обладают высоким быстродействием и обеспечивают измерение пульсирующих расходов (частота 5–10 кГц) любых не содержащих газовых включений жидкостей (в т. ч. вязких и агрессивных), а также газов и паров.

Вихревые расходомеры (рисунок 6.13, *е*). Действие их основано на зависимости между расходом и частотой возникновения вихрей за твердым телом *n*в (например, металлическим прямоугольным стержнем), которое расположено в потоке жидкости или газа. Образованию вихрей способствует поочередное изменение давления па гранях этого тела. Диапазон частот образования вихрей определяется размером и конфигурацией тела и диаметром трубопроводов. Градуировка приборов не зависит от плотности и вязкости контролируемой среды, а также от ее температуры и давления. При Re < 10000 определение расхода практически невозможно из-за отсутствия вихрей.

Объемные расходомеры (рисунок 6.13, *ж*). В качестве измерителей объема служат счетчики с цилиндрическими или овальными шестернями, поршневые, с плавающей шайбой, лопастные, винтовые и другие. Они снабжены устройствами выдачи сигналов, пропорциональных объемному расходу вещества. Эти приборы пропускают определенный объем жидкости за один цикл хода чувствительного элемента. Мера расхода – число таких циклов *n*ц. Основное достоинство – стабильность показаний. Недостатки: необходимость установки фильтров, задерживающих твердые частицы (чувствительный элемент при их проникновении может выйти из строя); износ движущихся деталей, приводящий к увеличению погрешности показаний.

Струйные расходомеры (рисунок 6.13, *з*). В них используется принцип действия генератора автоколебаний. В приборе часть струи потока жидкости или газа ответвляется и через так называемый канал обратной связи *а* поступает на вход устройства, создавая поперечное давление на струю. Последняя перебрасывается к противоположной стенке трубопровода, где от нее снова ответвляется часть потока, подаваемая через канал *б* на вход прибора; в результате струя переходит в первоначальное положение и т. д. Такое перебрасывание происходит с частотой *f*c, пропорциональной расходу контролируемой среды, и сопровождается изменением давления в каналах *а* и *б*, что позволяет датчику давления воспринимать автоколебания. Основное достоинство – отсутствие подвижных элементов.

Корреляционные расходомеры (рисунок 6.13, *и*). В этих приборах с помощью сложных ультразвуковых и иных устройств осуществляется запоминание в заданном сечении трубопровода (I) характерного «образа» потока контролируемой среды и его последующее распознавание в другом сечении (II), расположенном на определенном расстоянии от первого. Мера расхода – время т прохождения

«образом» участка трубопровода между сечениями. Достоинства: независимость показаний от изменений плотности, вязкости, электропроводности и других параметров жидкости; отсутствие потерь давления.

#### **6.4 Измерение мощности**

При испытании нагнетателей в учебной лаборатории кафедры мощность рассчитывается по результатам измерения силы тока и напряжения в цепи электропривода. Методика расчета мощности изложена в разделе 5.

#### **6.5 Измерение числа оборотов рабочего колеса нагнетателя**

Число оборотов рабочего колеса насосов и вентиляторов измеряется преимущественно с помощью тахометров. В современных портативных тахометрах, главным образом, используются методы измерения, представленные на рисунке 6.14 [11].

При контактном методе измерения (рисунок 6.14, *а*) вал тахометра приводится в соприкосновение с вращающимся валом электропривода и через 3–5с осуществляется измерение *n*.

Частота вращения может определяться путем фиксации отраженных лучей (рисунок 6.14, *б*). Инфракрасный луч испускается прибором и отражается от метки, выполненной из специальной пленки и закрепленной на вращающемся объекте. Отраженной луч воспринимается приемником прибора. Данный метод оптимально подходит для бесконтактного измерения скорости вращения. Однако не всегда удается прикрепить отражающую пленку к объекту. Максимально допустимое расстояние между отражающей пленкой и прибором составляет 0,6 м.

Для измерения частоты вращения рабочих колес или других деталей нагнетательных установок могут применяться стробоскопы (рисунок 6.14, *в*). Условие применения этого прибора – возможность визуального контроля вращающихся частей. Стробоскоп – источник световых вспышек регулируемой частоты. На вращающийся объект направляется излучатель стробоскопа. Если частота вспышек стробоскопа совпадает с частотой вращения колеса (ротора), то объект будет казаться наблюдателю неподвижным. Если это условие не соблюдается, то будет наблюдаться перемещение

элементов объекта по вращению (отставание по частоте вспышек) или против вращения (опережение частоты вспышек частотой вращения колеса). По указателю частоты вспышек стробоскопа определяют и частоту вращения колеса. В некоторых случаях для удобства визуального наблюдения целесообразно закрепить метку на вращающейся детали.

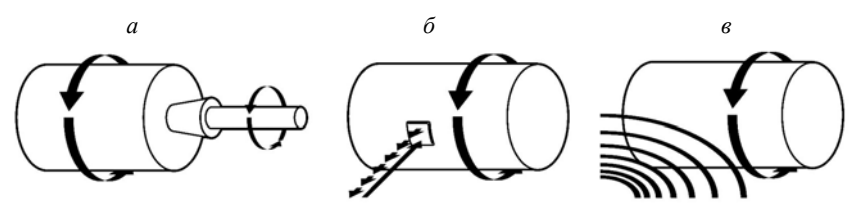

*а* – контактный метод; *б* – оптический метод; *в* – стробоскопический метод **Рисунок 6.14 – Распространенные варианты измерения частоты вращения**

Измерение частоты вращения рабочих колес осевых вентиляторов при малой мощности привода или недоступности вала ротора возможно с помощью электронных устройств (рисунок 6.15). Вращающееся рабочее колесо определяет импульсное поступление света на фоторезистор (или фотодиод). Пропорционально частоте световых импульсов изменяется и величина тока в цепи микроамперметра. Тарировка этого устройства позволяет осуществить надежное и непрерывное измерение частоты вращения рабочего колеса.

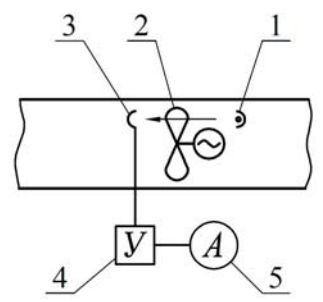

1 – источник направленного света; 2 – рабочее колесо; 3 – фоторезистор (фотодиод); 4 – усилитель; 5 – микроамперметр **Рисунок 6.15 – Схема электронного счетчика числа оборотов**

Связь между угловой скоростью (ω, рад/с) и числом оборотов рабочего колеса (*n*, об/мин) определяется зависимостью

$$
\omega = \pi n / 30. \qquad (6.10)
$$

Для измерения числа оборотов могут применяться индукционные электрические датчики.

Более подробные сведения об измерении основных пара-

метров работы насосов и вентиляторов приведены в [1, 4], а также специальной литературе по технике измерений.

#### **6.6 Многофункциональные средства измерения**

Современные измерительные приборы, как правило, имеют зонды с одним или несколькими датчиками, предназначенными для контроля одного или нескольких параметров среды.

Цифровой блок прибора имеет дисплей, клавиатуру, встроенную память, а также разъемы (или порты беспроводной связи) для подключения к компьютеру, принтеру и т.п. Современный прибор представляет собой миниатюрный компьютер и позволяет выполнять первичную обработку и анализ измеряемых величин.

Одна из моделей многофункциональных приборов [11] представлена на рисунке 6.16.

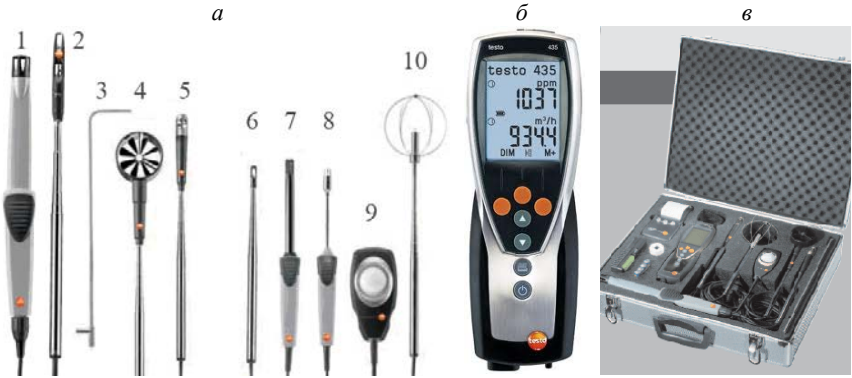

*а* – зонды, слева направо: 1) зонд для оценки качества воздуха в помещениях (концентрация CO2, влажность, температура, абсолютное давление); 2) зонд скорости воздуха с обогреваемой струной, со встроенными датчиками температуры и влажности); 3) трубка Пито; 4) зонд-крыльчатка диаметром 60 мм для измерения скорости на выходе из воздуховода; 5) зонд-крыльчатка диаметром 16 мм для измерения скорости в воздуховодах; 6) зонд скорости воздуха с обогреваемой струной; 7) зонд температуры и влажности; 8) зонд с подпружиненной термопарой для измерения температуры поверхности; 9) зонд для измерения уровня освещенности; 10) зонд уровня комфорта для измерения степени турбулентности и температуры в помещениях; *б* – прибор; *в* – кейс для хранения и транспортировки **Рисунок 6.16 – Многофункциональный измерительный прибор**

Для удобства проведения измерений производители поставляют на рынок многофункциональные приборы с возможностью подключения множества зондов для измерения различными способами таких параметров, как температура, влажность и скорость воздуха, абсолютное и избыточное давление и др. Для удобства измерений зонд, как правило, оснащается телескопической ручкой. Существуют модели с беспроводной связью между зондом и электронным блоком

#### 7 ОЦЕНКА ТОЧНОСТИ ИНСТРУМЕНТАЛЬНЫХ **3AMEPOR**

Точность экспериментальных результатов связана с точностью измерительных приборов. Точность прибора характеризуется классом точности К, выражающим наибольшую допустимую погрешность измерения  $\Delta_{\text{max}}$  в процентах от предела измерения  $N$  шкалы:

$$
K = \frac{\Delta_{\text{max}}}{N} \cdot 100 \,. \tag{7.1}
$$

Значение К приводится в технической характеристике прибора.

При испытании нагнетателей в учебной лаборатории в пределах отведенного рабочего времени проводятся однократные измерения исследуемой величины. Среднеквадратичная погрешность измерений в этом случае оценивается по зависимости

$$
\sigma = \frac{\Delta_{\text{max}}}{\sqrt{3}} \,. \tag{7.2}
$$

В случае косвенных измерений среднеквадратичная погрешность измерения величины  $u = f(x, y, z)$  выражается по формуле

$$
\sigma_u = \sqrt{\left(\frac{\partial u}{\partial x}\sigma_x\right)^2 + \left(\frac{\partial u}{\partial y}\sigma_y\right)^2 + \left(\frac{\partial u}{\partial z}\sigma_z\right)^2},\tag{7.3}
$$

где  $\sigma_x$ ,  $\sigma_y$ ,  $\sigma_z$  – среднеквадратичные погрешности измерений величин  $x, y, z.$ 

Результаты расчетов по (7.1) - (7.3) позволяют найти область возможных изменений измеряемой величины, определяемой интервалом  $u \pm \sigma_u$ .

Оценку погрешности измерений студент производит по заданию преподавателя. В случае многократного измерения некоторого параметра *х*, параметр  $\sigma$ <sub>x</sub> находится по выражению

$$
\sigma_x = \sqrt{\frac{\sum_{i=1}^{n} |\overline{x} - x_i|^2}{n}} \tag{7.4}
$$

где *n* – число измерений; *х* – среднее по *n* измерениям значение параметра *х*.

#### **8 ИСПЫТАНИЕ ОСЕВЫХ ВЕНТИЛЯТОРОВ**

Испытания осевых вентиляторов производится на стендах № 1 и № 2, схемы которых представлены на рисунке 8.1. На стенде № 1 используются осевые вентиляторы без направляющих аппаратов, на стенде № 2 – с направляющими аппаратами. На стендах можно проводить испытание одного вентилятора и двух (параллельно или последовательно соединенных).

При испытании одного нагнетателя включается вентилятор 1*a* и по выбору 1*c* или 1*b*. Поворотная заслонка на воздуховоде невключенного вентилятора должна быть полностью закрыта. Испытания проводятся в соответствии с методическими материалами, изложенными в разделе 5. Включение вентилятора 1*a* необходимо для расширения диапазона исследуемых параметров.

#### Рассмотрим **пример испытания вентилятора 1***c*.

Полное давление до вентилятора принимается равным статическому в камере 5 с учетом потерь на внезапное сужение потока на входе в вентилятор ( $\zeta_{\text{ax}} = 1,2$ ). Полное давление после вентилятора 1*c* определяется по средней скорости и статическому давлению в воздуховоде на расстоянии *l* от нагнетателя (с учетом потерь давления на участке *l*). Датчик 3*c* протарирован по средней скорости в воздуховоде.

Производительность вентилятора определяется по показаниям термоанемометра с подключенным датчиком 3*c*, а число оборотов рабочего колеса – по показаниям тахометра, получающего импульс от датчика 2*c*.

Мощность, потребляемая нагнетателем, определяется по показаниям амперметра и вольтметра. Привод однофазный, переменного тока ηэ·cos φ = 0,6.

Сопротивление сети изменяется заслонкой 6.

Результатом испытаний является полная характеристика вентилятора 1*c*.

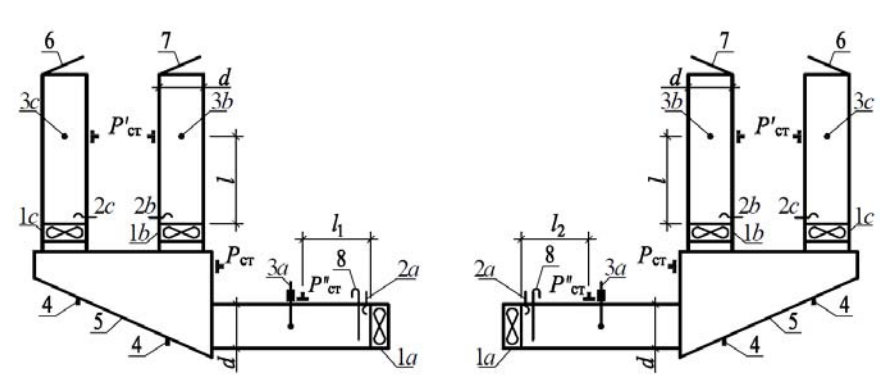

1*a*, 1*b*, 1*c* – вентиляторы; 2*a*, 2*b*, 2*c* – фоторезисторы электронного тахометра; 3*a* – датчик термоанемометра с координатником; 3*b*, 3*c* – датчики термоанемометра, установленные по оси потока; 4 – источники направленного излучения; 5 – камера статического давления; 6 и 7 – поворотные заслонки; 8 – шибер **Рисунок 8.1 – Схема стендов для испытания осевых вентиляторов**

**При испытании последовательно соединенных вентиляторов** характеристика вентилятора 1*c* принимается по результатам описанных выше испытаний. Включены те же агрегаты и приборы, что и при испытании вентилятора 1*c*. Дополнительно контролируется число оборотов рабочего колеса вентилятора 1*a*. В процессе измерений к тахометру может быть подключен только один из датчиков 2*c* и 2*a*. Амперметр показывает в этом режиме сумму токов в цепи электродвигателей вентиляторов 1*c* и 1*a*. Сопротивление сети изменяется заслонкой 6.

Суммарное давление, развиваемое двумя вентиляторами, определяется по сумме потерь в сети и включает:

– потери после сечения, где установлен датчик 3*c* (равны полному давлению в этом сечении);

– потери давления на вход в вентилятор 1*c* и 1*a* ( $\zeta_{\text{ex}} = 1.2$ );

– потери давления на участках *l* и *l*1 (или *l* и *l*2);

– потери на участке измерения давлений  $P_{cr}$  и  $P_{cr}^{\prime}$  (равны разности полных давлений).

Результатом испытаний является суммарная характеристика двух вентиляторов ( $P_{Σ}$ – $L_Σ$ ,  $N_Σ$ – $L_Σ$ , η $_Σ$ – $L_Σ$ ).

**При испытании параллельно работающих нагнетателей** включены все вентиляторы (1*a*, 1*b* и 1*c*). К амперметру подключаются цепи электродвигателей вентиляторов 1*b* и 1*c*. Заслонки 6 и 7 полностью открыты. Сопротивление сети изменяется шибером 8. Число оборотов контролируется у вентиляторов 1*b* и 1*c*. Одновременное подключение датчиков 2*b* и 2*c* к тахометру недопустимо. Включение вентилятора 1*a* необходимо для расширения диапазона изменения исследуемых параметров.

Давление, развиваемое вентилятором 1*b*, равно давлению, развиваемому вентилятором 1*c*. Определяется оно, как и при испытании вентилятора 1*c*. Удельные потери давления на участке *l* следует определять по половине суммарного расхода, проходящего в месте установки датчика 3*a*.

Суммарная производительность устанавливается по показаниям датчика 3*a*, а суммарная мощность – по показаниям вольтметра и амперметра.

Результат испытаний – характеристика параллельной работы нагнетателей ( $P_{\Sigma}$ – $L_{\Sigma}$ ,  $N_{\Sigma}$ – $L_{\Sigma}$ , η<sub>Σ</sub>– $L_{\Sigma}$ ).

Диаметр воздуховодов в установке – 125 мм. Графики для определения удельных потерь давления *R*, числа оборотов и средней скорости по показателям датчиков представлены в паспорте установок и на стендах.

Барометрическое давление, температура и влажность воздуха регистрируются по приборам, установленным на отдельном щите.

Отчет о работе должен содержать оценку погрешности, построение теоретических характеристик по результатам испытания индивидуальной работы вентилятора 1*c*. Результатом расчета величины σ (раздел 7) должно явиться построение зоны рассеивания измеряемых параметров. В отчете должен быть представлен эскиз испытываемых вентиляторов.

Цель производства лабораторных исследований на стендах:

– получение полной характеристики осевого вентилятора с направляющим аппаратом и без него;

– объяснение характера изменения *P–L*, *N*–*L*, η*–L* и влияния направляющего аппарата на величину измеряемых параметров;

– изучение влияния совместной работы вентиляторов, объяснение происходящих изменений и характеристика нагнетательных систем.

При подготовке к лабораторным работам необходимо изучить материал, изложенный в [2] (с. 28–32, 54–63), [3] (с. 64–72), [4] (с. 78–81).

#### **9 ИСПЫТАНИЕ РАДИАЛЬНЫХ ВЕНТИЛЯТОРОВ С РЕГУЛИРУЕМЫМ ЧИСЛОМ ОБОРОТОВ**

Испытания проводятся на стенде № 3, схема которого представлена на рисунке 9.1.

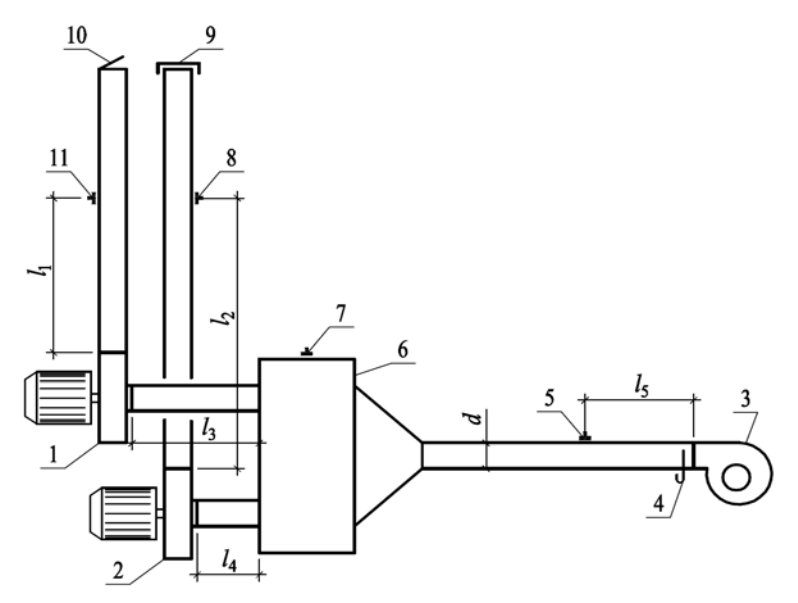

1, 2, 3 – радиальные вентиляторы; 4 – шибер; 5, 7, 8, 11 – стационарные пневмометрические трубки; 6 – камера статического давления; 9, 10 – заслонки **Рисунок 9.1 – Схема лабораторного стенда № 3** 

На лабораторном стенде можно провести следующие исследования:

– найти зависимость сопротивления сети от расхода воздуха в ней;

– определить полную характеристику радиального вентилятора и влияние на нее числа оборотов рабочего колеса;

– проверить справедливость формул подобия (раздел 3);

– найти характеристику системы последовательно или параллельно соединенных нагнетателей.

**При исследовании полной характеристики одного вентилятора** включаются нагнетатели 1 и 3. Заслонка 9 полностью закрыта. С помощью имеющегося на стенде тахометра у вентилятора 1 устанавливается заданное число оборотов. Такое же значение *n* устанавливается у вентилятора 3. Включение его обусловлено необходимостью расширения диапазона изменения исследуемых величин. Измерение тока и напряжения, подаваемого в цепь привода вентилятора 1, осуществляется с помощью выносных приборов.

Опыты начинаются при полностью открытой заслонке 10. В дальнейшем ее положение меняется с помощью ручки дистанционного управления. Испытание проводится в соответствии с методическими материалами, изложенными в разделе 5.

Полное давление на входе в вентилятор 1 определяется по статическому давлению в камере 6 ( $P_{\rm cr} = P_{\rm n}$ ), измеряемому трубкой 7, с учетом потерь давления на местном сопротивлении (внезапное сужение в камере,  $\zeta_{\text{ax}} = 1$ ) и потерь на участке  $l_3$ . Полное давление в нагнетательном патрубке вентилятора определяется по результатам измерения полного давления трубкой 11 и учета потерь на участке *l*1 . Эти сведения позволяют найти полное давление, развиваемое вентилятором.

Расход воздуха в воздуховодах (производительность вентилятора) определяется по показаниям трубки 11. Диаметр воздуховода 50 мм.

Удельные потери давления в воздуховодах определяются по графику, имеющемуся на стенде.

Мощность, потребляемая вентилятором, устанавливается по показаниям ампер- и вольтметра. Электродвигатель однофазный, переменного тока, η<sub>3</sub>·cos  $φ = 0,7$ .

Испытание проводится для двух значений числа оборотов.

В процессе испытаний у вентилятора 1 поддерживается постоянное число оборотов.

Результатом испытаний являются полные характеристики вентилятора (P-L, N-L,  $\eta$ -L) для двух значений числа оборотов  $n_1$  и  $n_2$  $(n_2 > n_1)$ . На основании оценки погрешности измерений устанавлиразброса измеренных вается зона параметров  $(P \pm \sigma_{p}, L \pm \sigma_{l}, N \pm \sigma_{w}, \eta \pm \sigma_{n})$ . Характеристика вентилятора при числе оборотов *п*<sub>2</sub> определяется расчетным путем по формулам подобия (раздел 3). Выводы должны содержать объяснение характера изменения N, P, n и возможности применения формул подобия при пересчете характеристик.

В отчете представляется также эскиз испытываемого вентилятоpa.

При испытании сети вентилятор 3 отключается, заслонка 10 устанавливается в полностью открытое положение. Для 5-6 чисел оборотов рабочего колеса вентилятора 1 производятся замеры расхода и потерь давления в сети. По результатам испытания строится характеристика P-L и оценивается ее соответствие уравнению  $P = kL^2$ 

При испытании последовательно соединенных нагнетателей вентиляторы 1 и 3 работают на одинаковом числе оборотов  $n_1$  (назначенном при получении полной характеристики вентилятора 1). Заслонка 9 полностью закрыта, а заслонка 10 служит для изменения характеристики сети. Цель испытания - найти характеристику  $P_{\Sigma}$ - $L_{\Sigma}$ .

Производительность вентиляторов определяется аналогично методике, применяемой при испытании одного вентилятора.

Давление, развиваемое вентиляторами, определяется по сумме потерь в вентиляционной сети. Они включают:

- потери давления после датчика 11 (равны измеренному здесь полному давлению);

- потери давления по длине участков  $l_1$ ,  $l_3$ ,  $l_5$ ;

- потери энергии на внезапное сужение потока в камере статического давления  $(\zeta_{\text{ax}} = 1)$  и на входе в вентилятор 3  $(\zeta_{\text{ax}} = 1,$  $d_{\rm ex}$  = 50 MM);

- потери давления на участке между трубками 5 и 7 (равны разности полных давлений в этих сечениях).

В результате испытаний студент должен:

– найти теоретическую характеристику совместной последовательной работы вентиляторов, сложение характеристик производится по индивидуальной характеристике, полученной при испытании одного вентилятора;

– сравнить теоретическую характеристику с экспериментальной с учетом зоны разброса измеряемых параметров. Зона разброса определяется по параметру  $\sigma$  ( $P \pm \sigma_p$ ,  $L \pm \sigma_l$ ), рассчитываемому в соответствии с разделом 7;

– сделать выводы о характеристике системы при последовательном соединении нагнетателей.

**При испытании параллельно соединенных вентиляторов** в работу включаются все вентиляторы. Заслонки 9 и 10 полностью открыты. У вентиляторов 1 и 2 поддерживается число оборотов *n*. Включение вентилятора 3 необходимо для расширения диапазона изменения измеряемых параметров. Сопротивление сети варьируется шибером 4.

Вентиляторы 1 и 2 развивают одинаковое давление. Оно же равно и суммарному. По этой причине определяется только давление вентилятора 1. Методика измерения этого давления изложена в описании испытания одного вентилятора. Производительность вентилятора 1 устанавливается по динамическому давления, измеренному на датчике 11, а суммарная – по измерениям с помощью трубки 5.

В результате испытаний студент должен выполнить работы, аналогичные заданию на испытание последовательно соединенных вентиляторов.

При подготовке к работе необходимо изучить материал, представленный в [2] (с. 33–40, 54–63), [3] (с. 13–35, 64–72), [4] (с. 86– 96, 122–129).

Барометрическое давление, температура и влажность воздуха в период испытаний регистрируются по приборам, расположенным на отдельном щите.

Отчет по лабораторной работе должен содержать эскиз испытываемого вентилятора.

#### **10 ИСПЫТАНИЕ ВЕНТИЛЯТОРОВ С РЕГУЛИРУЕМЫМИ НАПРАВЛЯЮЩИМИ АППАРАТАМИ. ИСПЫТАНИЕ ДИАМЕТРАЛЬНОГО ВЕНТИЛЯТОРА**

Испытания проводятся на стенде № 5 (рисунок 10.1).

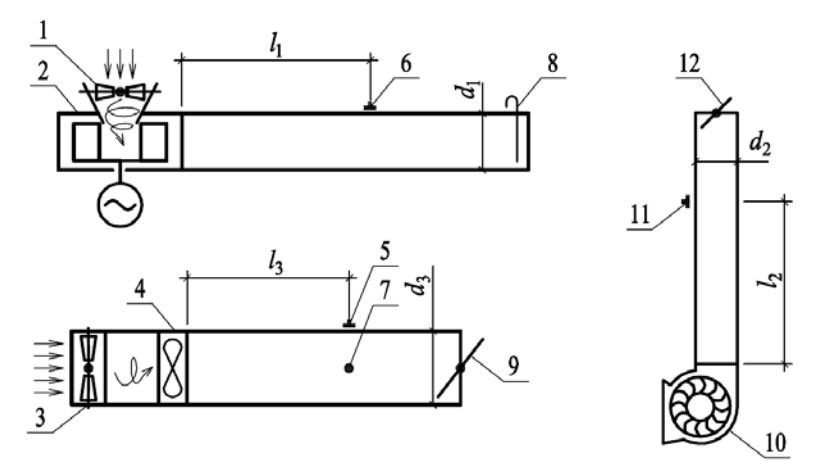

1, 3 – регулируемые направляющие аппараты; 2 – радиальный вентилятор; 4 – осевой вентилятор; 5, 6, 11 – пневмометрические трубки; 7 – датчик термоанемометра; 8 – шибер; 9, 12 – поворотные заслонки; 10 – диаметральный **Рисунок 10 вентилятор стенда № 5** 

Цель испытаний, проводимых на стенде № 5, – найти полные характеристики вентиляторов.

**При испытании радиального вентилятора** необходимо изучить влияние направляющего аппарата на работу нагнетателя. Предусматривается три вида испытаний: без закрутки потока и с закруткой входящего воздуха по и против направления вращения рабочего колеса.

Давление, развиваемое вентилятором, определяется по полному давлению, измеренному в сечении расположения трубки 6. Необходимо учесть также потери давления на участке *l*<sup>1</sup> и на внезапное сужение потока при входе в направляющий аппарат ( $\zeta_{\text{ex}} = 1$ ; площадь живого сечения направляющего аппарата  $F_{\text{ax}}$  – по результатам натурного обмера).

Производительность вентилятора устанавливается по скорости, которая определяется на основании динамического давления, измеряемого пневмометрической трубкой 6. Диаметр воздуховода – 80 мм. Привод вентилятора – трехфазный электродвигатель с  $\eta_3$ ·cos  $\varphi = 0.65$ . Мощность, потребляемая вентилятором, устанавливается по показаниям выносных ампер- и вольтметра.

Сопротивление сети изменяется набором комбинированных шиберов 8.

**Осевой вентилятор** испытывается тоже на трех режимах: без закрутки потока и с закруткой его по и против направления вращения рабочего колеса.

Производительность вентилятора устанавливается по показаниям датчика термоанемометра 7. Диаметр воздуховода – 125 мм. Термоанемометр протарирован по средней скорости воздуха в воздуховоде. Трубка 5 позволяет измерить в сечении статическое давление. Средняя скорость движения воздуха в воздуховоде, измеренное статическое давление, потери давления на участке  $l_3$  и на внезапное сужение потока при входе в направляющий аппарат ( $\zeta_{\text{ex}} = 1$ ; площадь живого сечения направляющего аппарата *F*вх определяется по результатам натурного обмера) позволяют найти полное давление, развиваемое вентилятором.

Привод вентилятора – однофазный двигатель переменного тока,  $η_3$ ·cos  $φ = 0.6$ .

Сопротивление сети меняется заслонкой 9.

Установка **для испытания диаметрального вентилятора** позволяет наблюдать явление помпажа. Для этого вентилятор включается при открытой заслонке 12. С помощью ручки дистанционного управления заслонка плавно закрывается. При определенном положении поворотной заслонки возникает волнообразное изменение уровня шума нагнетателя. Это явление свидетельствует о возникновении помпажа. В этот период воздух движется через вентилятор поочередно в прямом и обратном направлении.

Испытание диаметрального вентилятора производится аналогично описанному выше испытанию радиального вентилятора. Привод – трехфазный электродвигатель с  $\eta_3$ ·cos  $\varphi = 0.65$ . Диаметр воздуховода – 100 мм. Коэффициент местного сопротивления входа в вентилятор  $\zeta_{\text{ax}} = 1$ ,  $F_{\text{ax}}$  определяется путем натурного обмера.

В результате испытаний студент обязан:

- найти полные характеристики вентиляторов (осевого и радиального) без закрутки и с закруткой воздушного потока перед подачей его на рабочее колесо;

- описать явление помпажа у диаметрального вентилятора и найти его полную характеристику;

- объяснить характер зависимостей  $P-L$ ,  $N-L$ ,  $\eta-L$  и влияние на них направляющих аппаратов.

Отчет о работе должен содержать эскизы испытанных вентиляторов и эскизы направляющих аппаратов, а также оценку погрешности проведенных измерений.

При подготовке к занятиям на данном стенде необходимо изучить материал, изложенный в [2] (с. 23-25, 53, 67), [3] (с. 35-48, 72-75).

#### РАДИАЛЬНЫХ ОТОПИТЕЛЬНЫХ 11 ИСПЫТАНИЕ НАСОСОВ ЦВЦ

Испытания проводятся на стенде № 6 (рисунок 11.1).

Цель испытаний, проводимых на данном стенде, - получить полные характеристики насосов при индивидуальной работе и в режиме совместного (параллельного или последовательного) включения

Для получения индивидуальной характеристики кран 3 и вентиль 6 закрываются, кран 4 и вентиль 5 должны быть полностью открыты. При закрытом вентиле 11 включаются в работу оба насоса. Включение двух насосов необходимо для расширения диапазона изменения исследуемых параметров.

Испытательная сеть выполнена из труб одного диаметра, манометры расположены на одном уровне. По этой причине давление, развиваемое одним насосом, можно найти на основании среднего значения:

$$
P = \frac{P_{\text{H1}} + P_{\text{H2}}}{2} = \frac{(P_2 - P_1) + (P_4 - P_3)}{2}.
$$
 (11.1)

При определении Р пренебрегают потерями на участках стабилизации

Производительность насоса устанавливается по показаниям дифманометра 10 ( $\Delta H$ , мм), соединенного с диафрагмой 9:

$$
G = 0,7\sqrt{\Delta H}, \mathbf{T}/\mathbf{q}.\tag{11.2}
$$

Сопротивление сети меняется вентилем 11.

Приводы насосов-трехфазные асинхронные двигатели,  $\eta_3$  cos  $\varphi = 0,6$ . Мощность, потребляемая нагнетателем, устанавливается по показаниям ампер- и вольтметра.

На этом же этапе испытаний можно получить и суммарное давление двух последовательно соединенных насосов, которое устанавливается по показаниям манометров  $P_4$  и  $P_1$  с учетом потерь на кране 4.

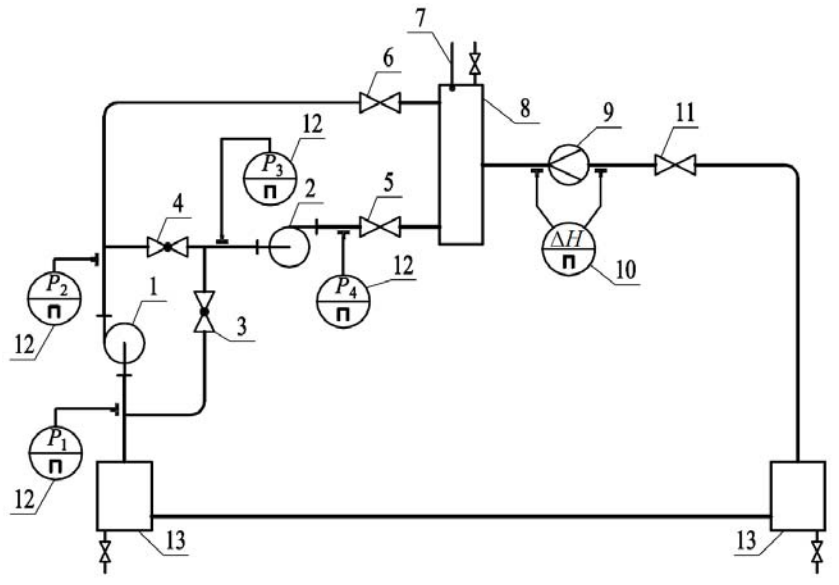

 $1, 2 -$  насосы; 3, 4 – пробковые краны; 5, 6, 11 – вентили; 7 – термометр; 8 - коллектор; 9 - диафрагма; 10 - дифференциальный манометр; 12 - манометры; 13 - соединительные узлы

#### Рисунок 11.1 - Схема установки для испытания радиальных отопительных насосов ЦВЦ

При испытании параллельно соединенных насосов кран 4 полностью закрыт, а кран 3 и вентили 5, 6 полностью открыты. Суммарное давление насосов равно давлению, развиваемому одним

насосом. В этой связи регистрируется давление одного из нагнетателей и суммарная производительность по перепаду давления на диафрагме.

В результате испытания студент обязан:

– представить полную характеристику насоса;

– дать зависимость *P–L* для последовательного и параллельного соединения насосов;

– построить теоретические характеристики совместной работы насосов;

– найти погрешность измерений и построить зоны разброса измеряемых параметров ( $P \pm \sigma_p$ ,  $L \pm \sigma_l$ ); оценить с учетом значения  $\sigma$ соответствие теоретической и экспериментальной характеристик совместной работы;

– объяснить характер изменения полученных зависимостей.

Плотность воды устанавливается по показаниям термометра, установленного в коллекторе.

В процессе выполнения работы студент изучает конструкцию размещенных на стенде манометра и диафрагмы. В отчете к лабораторной работе представляется эскиз манометра, диафрагмы и испытываемого насоса. С учетом нормируемого изменения КПД в процессе эксплуатации ( $\eta_{\pi} \ge 0.93 \eta_{\text{max}}$ ) в отчете приводится и диапазон допустимых рабочих параметров насоса.

При подготовке к испытаниям насоса необходимо изучить материал, изложенный в [5] (с. 32–64).

### **12 КАВИТАЦИОННЫЕ ИСПЫТАНИЯ НАСОСА**

Испытания проводятся на стенде, показанном на рисунке 12.1.

Цель испытаний – найти кавитационный запас насоса. Кавитационным запасом называется превышение полного напора во входном патрубке насоса над давлением кипения жидкости, т.е.

$$
\Delta h = \frac{P_2}{\rho g} + \frac{w_{\rm B}^2}{2g} - \frac{P_{\rm BCK}}{\rho g} , \, \text{M}, \tag{12.1}
$$

где *P*2 – статическое давление во всасывающем патрубке, Па; ρ – плотность жидкости, кг/м<sup>3</sup>;  $g$  – ускорение свободного падения, м/с<sup>2</sup>; *w*в – скорость движения жидкости во всасывающем патрубке насоса, м/с; *P*вск – давление кипения жидкости, Па.

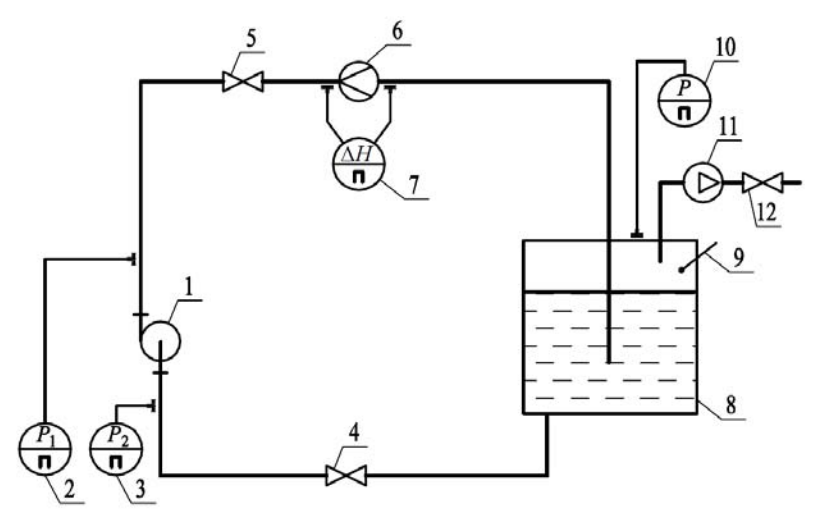

1 – насос; 2 – манометр; 3, 10 – вакуумметр; 4, 5, 12 – вентили; 6 – диафрагма; 7 – дифманометр; 8 – бак; 9 – термометр; 11 – вакуум-насос **Рисунок 12.1 – Схема установки для кавитационного испытания насоса**

Кавитационный запас расходуется на преодоление сопротивления подвода насоса.

Признаком начала кавитации является снижение развиваемого давления, КПД и потребляемой мощности.

В начале испытаний шпиндели вентилей 4 и 5 устанавливаются в положение 1/3 полного подъема.

С целью определения величины Δ*h* для насоса устанавливается заданная подача *G*o, соответствующая начальному положению шпинделей вентилей 4 и 5. Она поддерживается постоянной в процессе испытания. Контроль осуществляется по дифманометру 7. По величине *G*o (т/ч) и площади всасывающего патрубка рассчитывается значение *w*<sup>в</sup> в формуле (12.1). С помощью вакуум-насоса 11 и вентиля 12 в баке 8 ступенчато снижается давление. После каждого снижения давления проверяется подача и вентилями 4, 5 доводится до *G*o.

Измеряется также давление, развиваемое насосом  $(P = P_1 - P_2)$ . В соответствии с температурой жидкости по таблице 12.1 определяется  $P_{\text{RCK}}$  и р жидкости. По параметрам  $P_2$ , р,  $W_{\text{B}}$  и  $P_{\text{RCK}}$  рассчитывается значение  $\Delta h$  и результаты наносятся на график (подобный приведенному на рисунке 12.2).

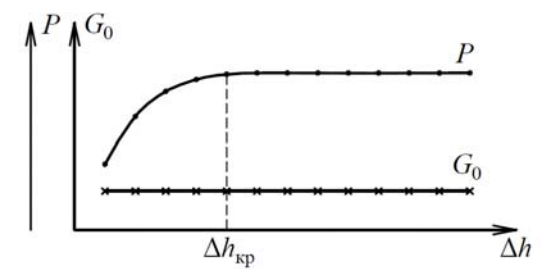

Рисунок 12.2 – Примерный характер графика  $P - \Delta h$ 

При невозможности обеспечить необходимое снижение давления  $P_2$  с помощью вакуум-насоса давление во всасывающем патрубке снижается путем закрытия вентиля 4 с одновременным открытием вентиля 5 (с целью обеспечения  $G_0$  = const).

Критическое значение  $\Delta h_{\rm kn}$  определяется по началу излома графика  $P-\Delta h$ .

| t,              | вск, | $\rho$ ,      | t,              | $P_{\text{BCK}}$ | ρ,            | t,              | $P_{\text{\tiny{BCK}}},$ | $\rho$ , |
|-----------------|------|---------------|-----------------|------------------|---------------|-----------------|--------------------------|----------|
| $\rm ^{\circ}C$ | Пa   | $K\Gamma/M^3$ | $\rm ^{\circ}C$ | $\Pi$ a          | $K\Gamma/M^3$ | $\rm ^{\circ}C$ | $\Pi$ a                  | $KT/M^2$ |
| 10              | 1208 | 1000          | 28              | 3780             | 996           | 40              | 7375                     | 992      |
| 15              | 1694 | 999           | 30              | 4241             | 996           | 42              | 8210                     | 992      |
| 20              | 2337 | 998           | 32              | 4760             | 996           | 44              | 9100                     | 991      |
| 22              | 2643 | 998           | 34              | 5320             | 994           | 46              | 10080                    | 990      |
| 24              | 2983 | 997           | 36              | 5950             | 994           | 48              | 11160                    | 989      |
| 26              | 3360 | 997           | 38              | 6630             | 993           | 50              | 12335                    | 983      |

Таблица 12.1 – Значения  $P_{\text{RCK}}$  и р воды

Допустимый кавитационный запас

$$
\Delta h_{\text{Aon}} = (1, 1...1, 3) \Delta h_{\text{kp}}.
$$
 (12.2)

В отчете по данной лабораторной работе студент представляет графические материалы исследования и рекомендации по выбору высоты всасывания насосов.

При подготовке к кавитационным испытаниям насоса необходимо изучить материал, изложенный в [5] (с. 23–27).

#### **13 ИСПЫТАНИЕ ЭЖЕКТОРА**

Испытания проводятся на установке, представленной на рисунке 13.1.

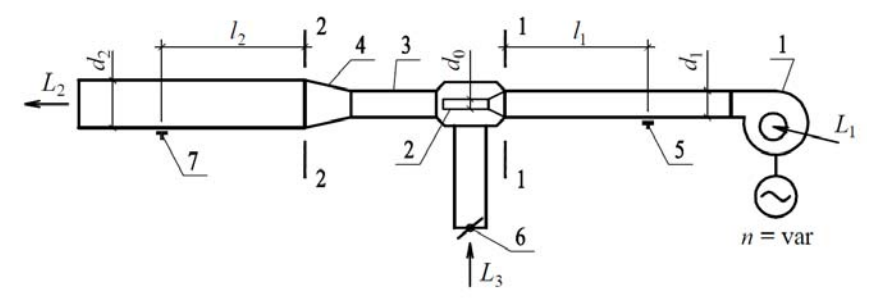

1 – вентилятор с управляемым числом оборотов; 2 – сопло; 3 – камера смешения; 4 – диффузор; 5, 7 – пневмометрические трубки; 6 – заслонка изменения сопротивления всасывающей магистрали

**Рисунок 13.1 – Схема установки для испытания эжектора**

Основными характеристиками эжектора являются:

– полное давление  $\hat{P}_2$  (в сечении 2–2);

– коэффициент эжекции (подмешивания)

$$
\alpha = \frac{L_3}{L_1};\tag{13.1}
$$

– статический КПД

$$
\eta_{cr} = \frac{P_2 L_2}{P_1 L_1},\tag{13.2}
$$

где *P*1 – полное давление в сечении 1–1; *L*1 – расход рабочей (первичной) жидкости; *L*2 – расход смеси (расход воздуха в сечении  $2-2$ );  $L_3$  – расход подсасываемого воздуха.

Расходы воздуха  $L_1$  и  $L_2$  определяются по скоростям, вычисленным на основании динамических давлений, измеренных с помощью пневмометрических трубок 5 и 7. Измерение полных давлений в месте установки этих трубок и учет потерь на участках  $l_1$  и  $l_2$  позволяют найти давления  $P_1$  и  $P_2$ .

Изменение числа оборотов электродвигателя вентилятора осуществляется регулятором путем изменения напряжения, подаваемого в цепь привода. Диапазон изменения напряжения - 5...15 В. В этом диапазоне измерения осуществляются на 6-7 режимах.

Результатом испытания является построение характеристик  $P_2 - L_1$ ,  $\alpha - L_1$ ,  $\eta_{cr} - L_1$ 

Характеристика строится для двух положений поворотной заслонки 6

Диаметры воздуховодов:  $d_1 = 50$  мм;  $d_2 = 80$  мм. Диаметр сопла – 22 мм. График для определения удельных потерь давления на трение расположен на стенде.

Последовательность включения установки: 1) включается выпрямитель; 2) на вольтметре регулятором устанавливается напряжение 5 В; 3) включается привод вентилятора.

При подготовке к испытаниям эжектора необходимо изучить относящийся к теме материал, изложенный в [3, 6, 7].

#### 14 ВЫБОР ВЕНТИЛЯТОРОВ И НАСОСОВ

Нормативные положения и последовательность выбора нагнетателей изложены в [7].

Методические основы выбора насосов близки к методике выбора вентиляторов. Выбираемый нагнетатель должен удовлетворять условиям эксплуатации и характеристике места его установки (по ГОСТ 15150-69 - «Машины, приборы и другие технические изделия. Исполнения для различных климатических районов. Категории, условия эксплуатации, хранения и транспортирования в части воздействия климатических факторов внешней среды»). Его действительный КПД должен находиться в интервале: для вентиляторов  $\eta_{\mu} \ge 0.9 \eta_{\text{max}}$  (ГОСТ 10616-90 – «Вентиляторы радиальные и осевые. Размеры и параметры») и для насосов  $\eta_{\alpha} \geq 0.93 \eta_{\text{max}}$ .

В ходе выполнения лабораторной работы по выбору радиального вентилятора для вентсистемы исходными данными являются: расход *L*<sup>с</sup> и потери давления *P*<sup>с</sup> в сети.

Производительность вентилятора определяют, учитывая потерю воздуха в нагнетающих воздуховодах и подсос его во всасывающих воздуховодах:

$$
L = L_{\rm c} + \Delta L \,, \tag{14.1}
$$

Ориентировочно можно принять: при суммарной длине воздуховодов до 50 м  $\Delta L = 0.1 L_c$ , а при большей суммарной длине  $\Delta L = 0.15 L$ <sub>c</sub>. Подсос воздуха на всасывающей магистрали или потери его на нагнетающей можно оценить также с помощью нормативных требований по удельным показателям потерь или подсосов по СНБ 4.02.01-03 – «Отопление, вентиляция и кондиционирование воздуха» (таблица 7.1).

Характеристики вентиляторов, представляемые производителями оборудования, составлены для условно чистого воздуха при стандартных условиях: *t* = 20 °C; φ = 50 %; *P*а = 0,101 МПа (760 мм рт. ст.);  $\rho = 1.2 \text{ кr/m}^3$ . В случае отличия указанных параметров, необходимо привести значение *P*<sup>с</sup> к стандартным условиям:

$$
P = P_{\rm c} \frac{273 + t_{\rm pacq}}{273 + 20} \cdot \frac{0,101}{B_{\rm pacq}} \cdot \frac{1,2}{\rho_{\rm r}},\tag{14.2}
$$

где *t*расч, *B*расч – расчетная температура (°C) и расчетное барометрическое давление (МПа) в месте установки вентилятора;  $\rho_r$  – плотность перемещаемого газа (при  $t = 20$  °C и  $P_a = 0.101$  МПа).

При отличии характеристик перемещаемой среды от стандартных условий, следует выполнять расчет установленной мощности привода, которая может отличаться от заводской комплектации вентилятора для стандартных условий (см. [7], формула (9.18)).

По полученным значениям *P* и *L*, используя сводную характеристику вентиляторов соответствующей аэродинамической серии, выбирают подходящий типоразмер вентилятора. Пример сводной характеристики представлен на рисунке 14.1. Аэродинамическая серия вентиляторов назначается в соответствии с характеристикой перемещаемой среды [7].

Предварительно выбрав по сводной характеристике подходящий вентилятор, необходимо для окончательного выбора использовать индивидуальную характеристику (см., например, рисунок 14.2).

При проведении проектных работ, когда известна трассировка воздуховодов, необходимо учитывать влияние на аэродинамический режим вентилятора подводящих и отводящих каналов [7]. По конфигурации воздуховодов и характеристике места расположения вентилятора назначают вращение (левое или правое) и положение кожуха (для вентиляторов с поворотным кожухом).

В случае неудовлетворительно низкого значения действительного КПД, следует подобрать другой тип или типоразмер вентилятора.

### **Пример выбора вентилятора**

Исходные данные: после приведения к нормальным условиям и введения поправки на подсос (утечки) воздуха установлено  $P = 600 \, \text{Ta}$ ,  $L = 1200 \, \text{m}^3/\text{v}$ . Воздух условно чистый (концентрация механических примесей до 100 мг/м<sup>3</sup>), не содержит взрывопожароопасных и агрессивных примесей. В этом случае требуется вентилятор общетехнического исполнения, к установке принимаем серию ВР-80-75.

Вентилятор размещается открыто, климатический район «У» (умеренный климат). Исполнение вентилятора и привода по условиям окружающей среды «У1». По конфигурации воздуховодов и характеристике места установки требуется вентилятор левого вращения с положением кожуха Л90.

Наносим точку  $P = 600 \Pi$ а,  $L = 1200 \text{ m}^3$ /ч на сводный график (точка «*а*» на рисунке 14.1) и определяем, что в этом случае требуется вентилятор № 2,5 с колесом  $D_{\text{HOM}}$  и числом оборотов 2840 мин<sup>-1</sup> (обозначение характеристики 2,5-100-2840). Вентилятор с характеристики 2,5-100-2840). Вентилятор с  $D = 0.95D_{\text{HOM}}$  (характеристика 2,5-95-2840) не обеспечивает требуемые параметры.

Далее анализируем положение точки с параметрами *Р* = 600 Па,  $L = 1200$  м<sup>3</sup>/ч уже на индивидуальной характеристике вентилятора  $\mathcal{N}_2$  2,5 с колесом  $D_{\text{\tiny{HOM}}}$  (точка «*а*» на рисунке 14.2). Видно, что к этой точке ближайшая характеристика относится к числу оборотов 2840 мин-1. Но применение этого вентилятора приведет к увеличению расхода и давления в сети.

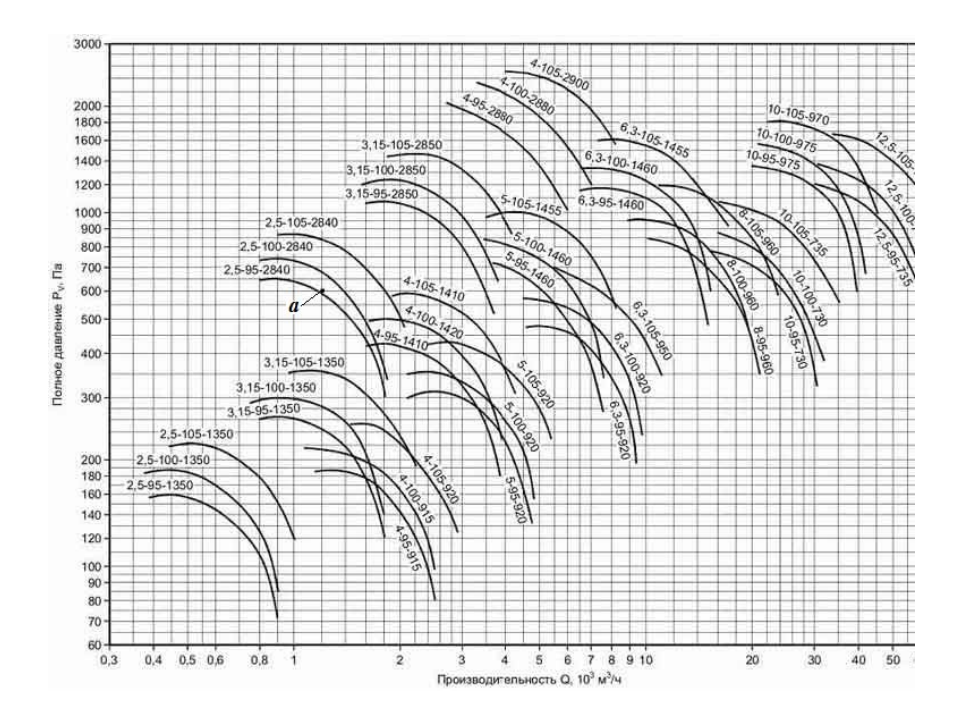

**Рисунок 14.1 – Сводная характеристика ВР-80-75 (исполнение 1)**

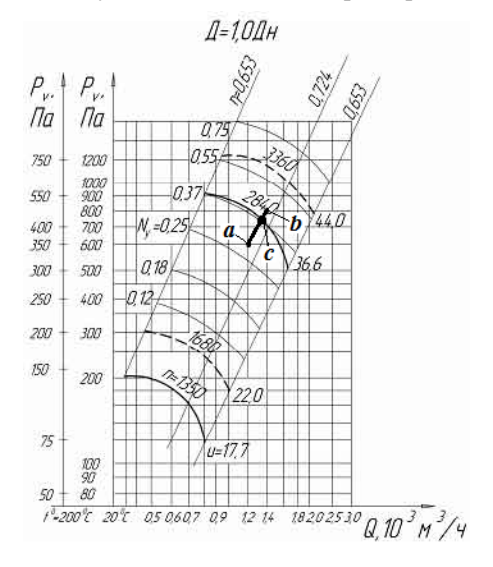

Штриховыми линиями представлена характеристика вентилятора при подключении к силовой цепи с частотой тока 60 Гц **Рисунок 14.2 – Универсальная характеристика ВР-80-75-2,5 на температурном диапазоне 20…200 °C** 

Фактическое положение рабочей точки можно найти, используя уравнение сети  $P = kL^2$ . Из исходных данных находим, что  $k = 600/(1200^2) = (4.16(6))^4$ . Для определения положения кривой<br> $P = (4.16(6))^4L^2$  на характеристике вентилятора BP-80-75-2,5 с колесом  $D_{\text{HOM}}$ задаемся расходом 1400 м<sup>3</sup>/ч и находим потери давления  $P = (4,16(6))^{4}(1400^{2}) = 817$  Па в сети при этом расходе (точка «b» на рисунке 14.2). Линия *a-b* представляет характеристику сети.

Пересечение линии а-b с характеристикой вентилятора и позволяет определить фактические параметры работы вентилятора в данной сети (точка «с»): требуется установленная мощность привода 0.55 кВт (точка «с» находится выше изолинии 0.37 кВт),  $\eta_{\parallel} \approx 0.71$  $(n_{\pi} > 0.9.0724 = 0.652)$ .

Видно, что назначенный к анализу вентилятор будет работать с параметрами  $P \approx 740 \Pi$ а,  $L \approx 1350 \text{ m}^3/\text{q}$ . Потребляемая мощность при исходных параметрах (с учетом формул (2.2) и (2.3))  $N = 600 \cdot 1200/(3600 \cdot 0.71) = 282 \text{ Br}$ , a фактическая  $N_0 = 740 \cdot 1350/$  $/(3600 \cdot 0.71) = 391$  Вт. Применение этого вентилятора приводит к значительному перерасходу электроэнергии (примерно на 39 %).

В данном случае необходимо уменьшить сопротивление сети до условий применения вентилятора с характеристикой 2,5-95-2840 по рисунку 14.1 (вентилятор BP-80-75-2,5 с колесом 0,9 $D<sub>non</sub>$ ) и провести анализ, аналогичный приведенному выше.

Если подходящие вентиляторы для данных параметров работы (Р и L) отсутствуют, то следует рассмотреть возможность установки на совместную работу нескольких вентиляторов. При параллельной работе т одинаковых вентиляторов выбор их следует осуществлять на параметры  $P$  и  $L/m$ . В условиях последовательной работы один вентилятор из группы т одинаковых вентиляторов должен обеспечивать параметры P/m и L.

Кроме сводных и (или) универсальных характеристик, производители вентиляторов также предоставляют чертежи вентиляторов с основными размерами, а также таблицы с данными стандартно используемых электроприводов.

При выполнении проекта отопления и вентиляции здания основные данные выбранной вентиляторной установки вносятся в таблицу «Характеристика систем» (форма 1 по ГОСТ 21.602 - «Правила

выполнения рабочей документации отопления, вентиляции и кондиционирования»). Эти данные включают в себя:

– вентилятор: тип; вращение; исполнение по взрывозащите или по другим показателям; № (указать при применении промежуточный диаметр рабочего колеса); схема исполнения; положение корпуса; *L*, м<sup>3</sup> /ч; *P*, Па; *n*, об/мин;

– электродвигатель: тип, исполнение по взрывозащите или по другим показателям; *N*, кВт; *n*, об/мин.

Дополнительные сведения о выборе вентиляторов приведены в [5, 6, 7, 12].

#### **15 ИЗУЧЕНИЕ КОНСТРУКТИВНЫХ ОСОБЕННОСТЕЙ ПРОМЫШЛЕННЫХ ОБРАЗЦОВ НАГНЕТАТЕЛЕЙ**

В учебной лаборатории имеются следующие образцы нагнетателей.

Вентилятор радиальный общетехнический низкого давления с загнутыми назад лопатками ВЦ4-70 № 2,5 1-го конструктивного исполнения и вентилятор ВЦ4-70 № 4 коррозионностойкий 1-го конструктивного исполнения, пылевой вентилятор ЦП7-40 № 5 5-го конструктивного исполнения, осевой вентилятор О6-300 № 4, крышный вентилятор ВКР № 5. Имеется также незадуваемый крышный вентилятор производства ЕС. На лабораторных стендах представлены диаметральный вентилятор, радиальные и осевые вентиляторы с и без направляющих аппаратов, а также различные типы рабочих колес.

Лаборатория располагает центробежными насосами типа «К», «КМ», «ЦВЦ». Имеются насосы производства фирм ЕС, одно- и многоступенчатые. Представлены циркуляционные насосы с мокрым ротором, у которых всасывающий и нагнетательный патрубки расположены на одной оси, что позволяет монтировать их на прямолинейных участках трубопроводов.

Присутствуют компрессоры поршневые, винтовые, спиральные и роторные, которые предназначены для сжатия паров хладоагента в холодильном оборудовании различного назначения. Данные нагнетатели имеют герметичное и полугерметичное исполнение. При герметичном исполнении компрессор и привод заключены в герме-

тичный металлический корпус. Также представлен макет четырехцилиндрового поршневого компрессора с оригинальной системой смазки.

Задачу по изучению конструктивных особенностей нагнетателей ставит преподаватель. Отчет об изучении конструктивных особенностей промышленных образцов вентиляторов и насосов должен содержать:

– тип нагнетателя, его промышленную маркировку, назначение и область применения;

– подробный эскиз с изображением особенностей рамы и корпуса, соединения привода с рабочим колесом, конструктивные особенности коробки подшипников (если имеется), виброизоляторов; на эскизе должны быть обозначены и в подрисуночной подписи пояснены основные конструктивные элементы;

– эскиз рабочего колеса и его характеристику;

– направление действия осевого усилия и наличие признаков балансировки;

– для вентиляторов дополнительно указывается: конструктивное исполнение, положение кожуха, вращение рабочего колеса и его номер.

При подготовке к занятию по данной теме студенту необходимо изучить соответствующий материал в конспекте лекций, а также в литературных источниках [5, 6, 7, 12].

#### **СПИСОК ИСПОЛЬЗОВАННЫХ ИСТОЧНИКОВ**

- 1. Лабораторный курс гидравлики, насосов и гидропередач / под ред. С. С. Руднева, Л. Г. Подвидза. – М. : Машиностроение, 1974. – 415 с.
- 2. Мухин, О. А. Насосы и вентиляторы / О. А. Мухин, П. И. Дячек. Минск : БПИ, 1982. – 70 с.
- 3. Пеклов, А. А. Гидравлические машины и холодильные установки / А. А. Пеклов. – Киев : Вища школа, 1971. – 280 с.
- 4. Калинушкин, М. П. Вентиляторные установки : учебное пособие для вузов / М. П. Калинушкин. – 7-е изд. – М. : Высшая школа, 1979. – 223 с.
- 5. Карасев, Б. В. Насосы и насосные станции : учебное пособие для вузов / Б. В. Карасев. – Минск : Вышэйшая школа, 1979. – 228 с.
- 6. Поляков, В. В. Насосы и вентиляторы : учебное пособие для вузов / В. В. Поляков, Л. С. Скворцов. – М. : Стройиздат, 1990. – 335 с.
- 7. Дячек, П. И. Насосы, вентиляторы, компрессоры : учебное пособие для вузов / П. И. Дячек. – М. : Издательство АСВ, 2011. – 432 с.
- 8. Общие сведения о приборах давления / Техническая информация / ОАО «Манотомь». Манометры, датчики давления и другие измерительные приборы [Электронный ресурс] / Томск, 2007. – Режим доступа : http://www.manotom-tmz.ru/content/115.html. – Дата доступа : 07.06.2012.
- 9. Кремлевский, П. П. Расходомеры и счётчики количества веществ : справочник / П. П. Кремлевский ; под ред. Е. А. Шорникова. – 5-е изд. – СПб : Политехника, 2002–2004. – 2 кн.
- 10. Расходомеры Химическая энциклопедия / 2006. Режим доступа : http://www.xumuk.ru/encyklopedia/2/3828.html. – Дата доступа : 18.06.2012.
- 11. Тesto company [Electronic resource] / Lenzkirch, 2011. Mode of access : http://www.testo-international.com. – Date of access : 28.06.2012.
- 12. Внутренние санитарно-технические устройства. Справочник проектировщика : в 3 ч. – М. : Стройиздат, 1990–1992. – Ч. 3 : Вентиляция и кондиционирование воздуха / под ред. Н. Н. Павлова и Ю. И. Шиллера. – 4-е изд. – 1992. – 2 кн.

## **СОДЕРЖАНИЕ**

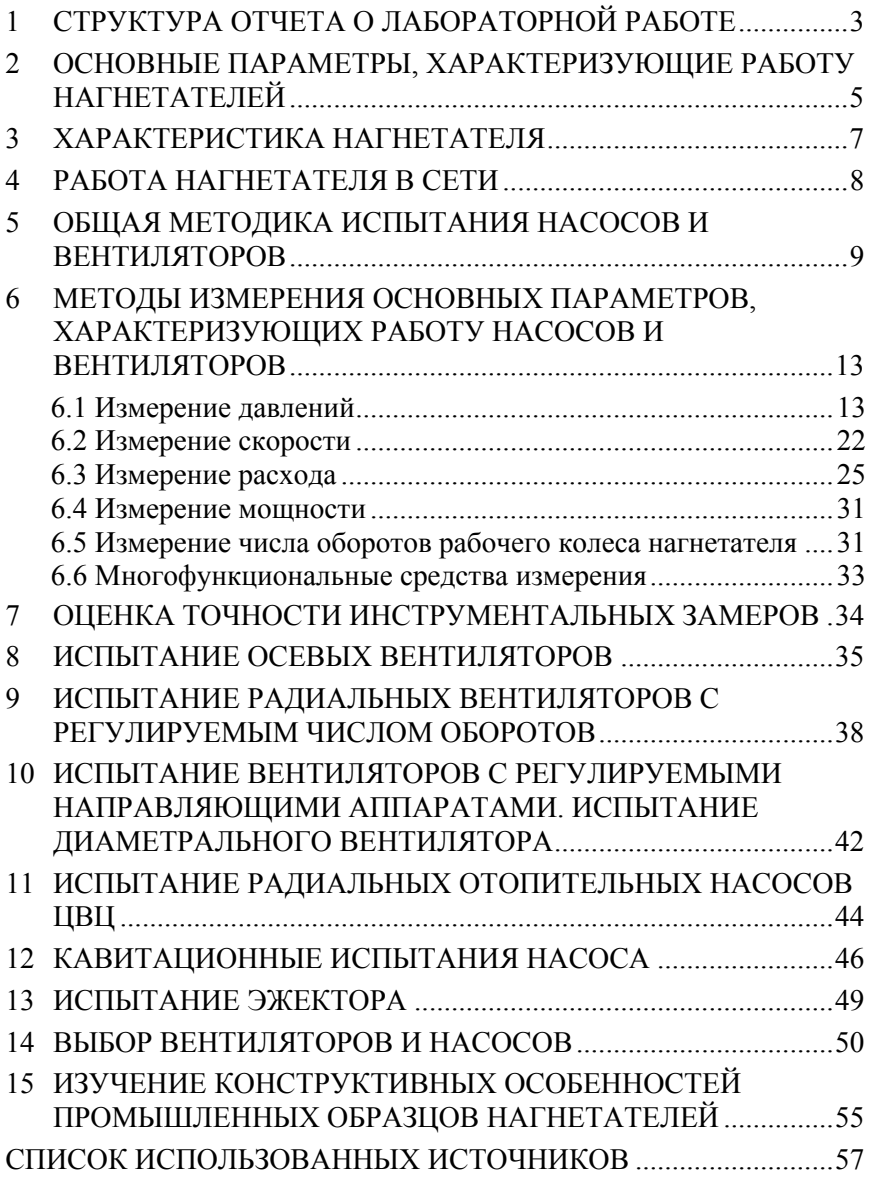

Учебное издание

#### **НАСОСЫ, ВЕНТИЛЯТОРЫ, КОМПРЕССОРЫ**

Лабораторный практикум для студентов дневной и заочной формы обучения специальности 1-70 04 02 «Теплогазоснабжение, вентиляция и охрана воздушного бассейна»

> С о с т а в и т е л и : **ДЯЧЕК** Петр Иванович **ЗАХАРЕВИЧ** Алексей Эдуардович

Технический редактор О. В. Песенько

Подписано в печать 11.10.2013. Формат  $60\times84$   $^1/_{16}$ . Бумага офсетная. Ризография. Усл. печ. л. 3,43. Уч.-изд. л. 2,68. Тираж 100. Заказ 429.

Издатель и полиграфическое исполнение: Белорусский национальный технический университет. ЛИ № 02330/0494349 от 16.03.2009. Пр. Независимости, 65. 220013, г. Минск.